*Universidad del Bío-Bío. Sistema de Bibliotecas - Chile*

## **UNIVERSIDAD DEL BÍO-BÍO**

## FACULTAD DE INGENIERÍA

## DEPARTAMENTO DE INGENIERÍA CIVIL Y AMBIENTAL

Profesor Patrocinante: Álvaro Suazo Schwencke

# **CUANTIFICACIÓN DE LOS BENEFICIOS ASOCIADOS A UN PROYECTO CONCEPTUAL DEL MEGAPUENTE ESPERANZA-INVERNADA EN RUTA 5 SUR**

Proyecto de Título presentado en conformidad a los requisitos para obtener el Título de Ingeniero Civil

JORDAN SEBASTIÁN MORA MIGUELES

## **DEDICATORIA**

## **NOMENCLATURA**

- P.M: Punta Mañana.
- P.T: Punta Tarde .
- F.P: Fuera Punta.
- C.C: Consumo de Combustible.
- F.H.P: Factor de Hora Punta.
- F.E: Factor de Emisión.
- T.V: Tiempo de Viaje.
- V.S.T: Valor Subjetivo del Tiempo.
- V.P: Velocidad de Proyecto.
- P.U: Puente Único.
- P.C -T1: Puente Compuesto -Tramo 1.
- P.C -T2: Puente Compuesto -Tramo 2.
- S.1: Sentido 1.
- S.2: Sentido 2.

## **INDICE GENERAL**

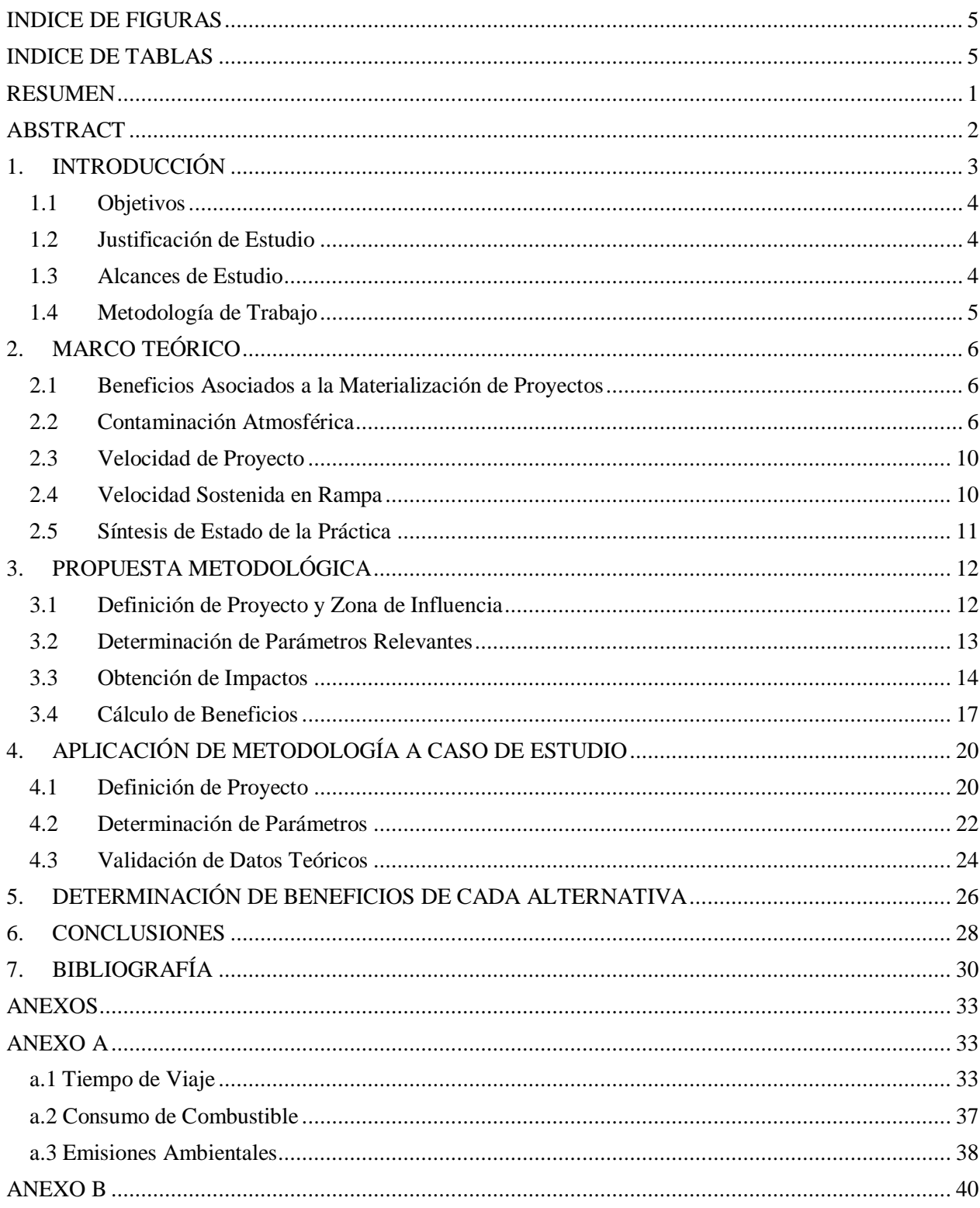

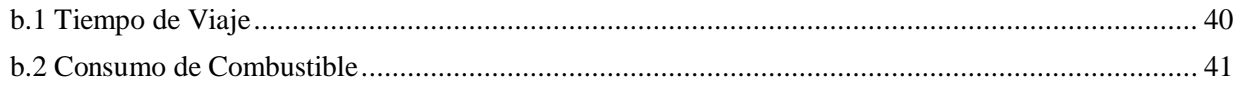

## <span id="page-4-0"></span>**INDICE DE FIGURAS**

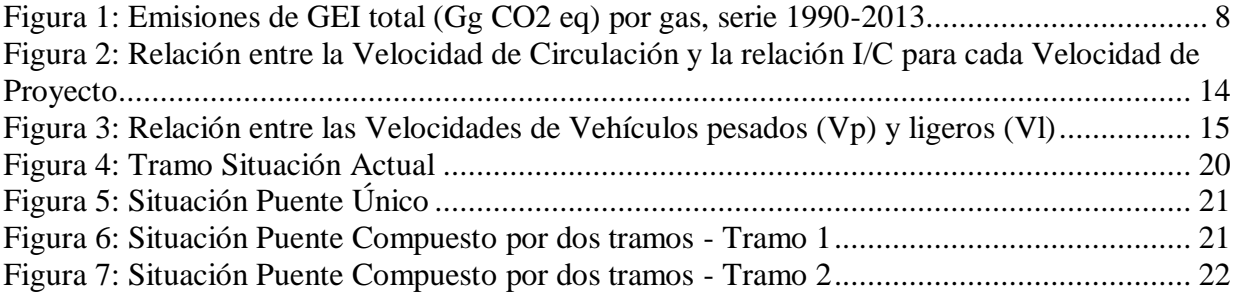

## <span id="page-4-1"></span>**INDICE DE TABLAS**

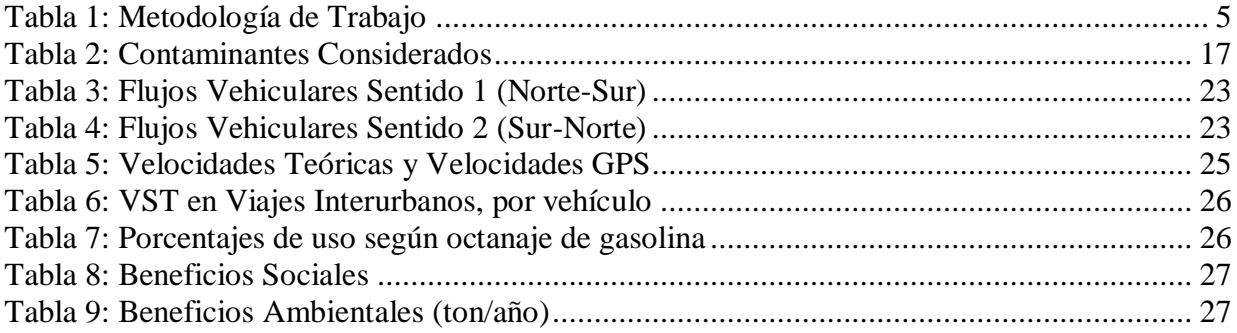

**Autor: Jordan Mora Migueles** Departamento de Ingeniería Civil y Ambiental, Universidad del Bío.Bío.

[jsmora@alumnos.ubiobio.cl](mailto:jsmora@alumnos.ubiobio.cl)

**Profesor Patrocinante: Álvaro Suazo Schwencke** Departamento de Ingeniería Civil y Ambiental, Universidad del Bío-Bío. [asuazo@ubiobio.cl](mailto:asuazo@ubiobio.cl)

#### <span id="page-5-0"></span>**RESUMEN**

En la actualidad existen diversos trazados viales que logran la conectividad en valles, los que por sus condiciones geográficas poseen grandes curvas y prominentes pendientes de ascenso y descenso. Esto implica un considerable consumo de combustible, tiempo de viaje y además emisiones atmosféricas elevadas. Por lo anterior, resulta interesante conocer los beneficios de implementar como solución trazados con menos curvaturas y menos variaciones en sus pendientes longitudinales, como es el caso de la implementación de puentes.

En el presente trabajo se expone una propuesta metodológica para evaluar la reducción de dichos efectos, la que se aplica a un caso de estudio real. Para esto fue necesario conocer la demanda y la oferta en la zona de estudio y posteriormente realizar tomas de velocidades en terreno para su validación. Finalmente se realizó una comparación entre la situación de trazado actual y la situación de puentes propuesta, a modo de escoger como solución la mejor alternativa.

A través de los resultados obtenidos se concluyó que los vehículos que generan mayores impactos corresponden a los vehículos livianos y camiones. Además hay beneficios a nivel de usuario (tiempo de viaje y consumo de combustible). Lo que tiene mayor impacto para éstos son los correspondientes al tiempo de viaje.

**Palabras claves:** Puentes, Impactos ambientales, Beneficios.

6614 Palabras Texto + 14 Figuras/Tablas\*250 +2 Figuras/Tablas\*500 = 11114 Palabras totales

## **QUANTIFICATION OF THE BENEFITS ASSOCIATED WITH A CONCEPTUAL PROJECT OF THE MEGAPUENTE ESPERANZA-INVERNADA IN RUTA 5 SUR**

**Author: Jordan Mora Migueles** Departamento de Ingeniería Civil y Ambiental, Universidad del Bío.Bío. [jsmora@alumnos.ubiobio.cl](mailto:jsmora@alumnos.ubiobio.cl)

#### **Sponsoring Professor: Álvaro Suazo Schwencke** Departamento de Ingeniería Civil y Ambiental, Universidad del Bío-Bío. [asuazo@ubiobio.cl](mailto:asuazo@ubiobio.cl)

#### <span id="page-6-0"></span>**ABSTRACT**

At present, there are several roads that achieve connectivity in valleys, which due to their geographical conditions have large curves and prominent slopes of ascent and descent. This implies a considerable consumption of fuel, travel time and also high atmospheric emissions. Due to the above, it is interesting to know the benefits of implementing as a solution paths with fewer curvatures and less variations in their longitudinal slopes, as in the case of the implementation of bridges.

In the present work a methodological proposal is exposed to evaluate the reduction of said effects, the one that is applied to a case of real study. For this, it was necessary to know the demand and supply in the study area and later perform velocity field measurements for validation. Finally, a comparison was made between the current layout situation and the proposed bridge situation, in order to choose the best alternative as a solution.

Through the results obtained it was concluded that the vehicles that generate the greatest impacts correspond to light vehicles and trucks. In addition there are benefits at the user level (travel time and fuel consumption). What has the greatest impact for these are those corresponding to travel time.

**Keywords:** Bridges, Environmental impacts, Benefits.

## <span id="page-7-0"></span>**1. INTRODUCCIÓN**

A lo largo de Chile existen en operación numerosas carreteras, de las cuales, debido a las condiciones topográficas existentes, un porcentaje considerable de éstas poseen tramos con demasiadas curvas y cambios de pendiente. Ello principalmente conlleva a trayectos con distancias muy extensas, un mayor tiempo de viaje, elevado consumo de combustible y mayores emisiones ambientales. Sin embargo, en la actualidad se dispone de diversas alternativas para mejorar las rutas existentes y trazar rutas más óptimas como es el caso de los puentes, consiguiendo mejorar los beneficios sociales y ambientales correspondientes a tiempo de viaje, consumo de combustible y emisiones de contaminantes atmosféricos.

En la presente investigación se propone una metodología para la determinación de los beneficios preliminares de cambiar la ruta existente por una nueva, empleando dos posibles alternativas de puentes. Para ello se necesitó de información existente y de supuestos, de manera de reflejar las condiciones de tránsito actuales en la zona de estudio, la que corresponde a los valles asociados a los ríos Renaico y Mininco, ubicados entre la región del Biobío y región de la Araucanía. Para la implementación de la metodología fue necesario conocer algunos parámetros como lo son el número de pistas, ancho de carriles, velocidad de proyecto, capacidad, pendientes longitudinales y flujos existentes en la zona de interés.

Para finalizar el estudio se comparó la situación actual de tránsito con las alternativas propuestas, obteniendo los ahorros de tiempo de viaje, consumo de combustible y disminución de emisiones atmosféricas, de manera de verificar qué alternativa es más óptima.

#### <span id="page-8-0"></span>**1.1 Objetivos**

#### *1.1.1 Objetivo General*

Calcular los beneficios de reemplazar un trazado existente de vía en sector Esperanza - La Invernada en ruta 5 sur, por trazado conceptual de megapuente, evaluando comparativamente los impactos Ambientales y Sociales contenidos en ambos casos.

- *1.1.2 Objetivos Específicos*
	- 1. Sintetizar las características principales para apoyar evaluación Ambiental y Social de los usuarios del sistema de transporte.
	- 2. Proponer una metodología que permita realizar estudio de impactos y beneficios en proyectos de carreteras.
	- 3. Aplicar la metodología validada al caso de estudio tras modificaciones en trazado.

#### <span id="page-8-1"></span>**1.2 Justificación de Estudio**

"El proyecto nace con la idea, motivando un estudio muy preliminar o perfil. La preparación de este estudio no demandará mucho tiempo o dinero, sino más bien conocimientos técnicos de expertos que permitan, a grandes rasgos, determinar la factibilidad técnica de llevar adelante la idea; contará con estimaciones burdas de los costos y beneficios, incluyendo rangos de variación de los mismos" (Fontaine, 2008). Por lo anterior resulta interesante y necesario como antecedente de toma de decisión, determinar los beneficios sociales y ambientales de realizar una modificación en el tramo existente en el sector Esperanza- La invernada.

#### <span id="page-8-2"></span>**1.3 Alcances de Estudio**

La investigación realizada se limita a una estimación de beneficios tras la modificación de un trazado existente correspondiente a un tramo de la ruta 5 sur, reemplazando dicho trazado por la implementación de puentes. Los resultados obtenidos se estimaron para un marco temporal anual, y no corresponden a valores precisos, debido a los datos limitados para el estudio y al uso de supuestos por la falta de los mismos, por lo que los datos obtenidos corresponden a una aproximación y ayuda a comprender el orden de magnitud de la implementación de un proyecto de esta envergadura.

## <span id="page-9-0"></span>**1.4 Metodología de Trabajo**

En el presente capítulo se presenta la metodología de trabajo empleada para el desarrollo de esta investigación y cumplir los objetivos de la misma. En la Tabla 1 se muestra resumen de metodología.

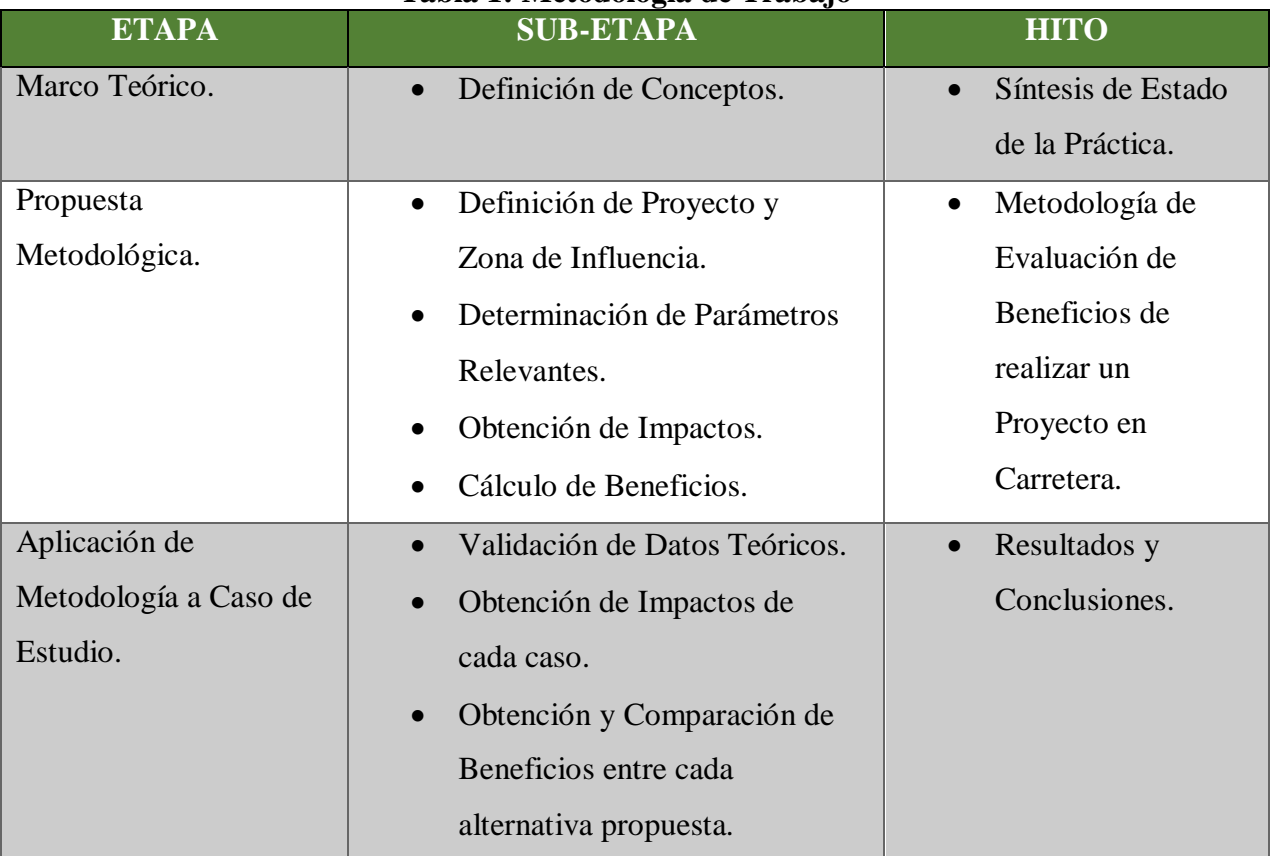

**Tabla 1: Metodología de Trabajo**

**(Fuente: Elaboración propia)**

## <span id="page-10-0"></span>**2. MARCO TEÓRICO**

En este capítulo se dan a conocer algunas definiciones conceptuales para comprender de mejor manera el desarrollo de la investigación.

#### <span id="page-10-1"></span>**2.1 Beneficios Asociados a la Materialización de Proyectos**

La identificación de beneficios que genera un proyecto, según la División de Evaluación Social de Inversiones del Ministerio Social de Desarrollo dependerá de la naturaleza de éste, en donde se pueden encontrar beneficios por el aumento del consumo de un bien o servicio, ahorro de costos, revalorización de bienes, reducción de riesgos, mejoras en el medio ambiente y seguridad nacional (Ministerio de Desarrollo Social, 2013). Por otra parte, bajo el contexto del sector de transporte se hace referencia a que los beneficios anuales que un proyecto de transporte genera a los usuarios motorizados, se obtienen del ahorro en el consumo total de recursos entre las situaciones base y con proyecto (SECTRA, 2013).

#### <span id="page-10-2"></span>**2.2 Contaminación Atmosférica**

La contaminación atmosférica se define como "la presencia en el aire de materia o formas de energía que impliquen riesgo, daño o molestia grave para las personas o bienes de cualquier naturaleza" (Martínez y Díaz, 2004). Dentro de ellos se encuentran contaminantes locales, que son aquellos cuyos efectos se concentran en el mismo lugar de emisión, y contaminantes a nivel global, los que como su nombre lo dice causan efectos a escala global, sin importar el origen de la fuente de emisión.

Los contaminantes son clasificados también según su origen, pudiendo ser de origen natural como lo son las tormentas, arrastre de sedimentos en ríos, erupciones volcánicas, etc. o de procedencia antropogénica, correspondiente a las acciones directas o indirectas del ser humano. Se pueden clasificar además según su evolución, lo cual implica que sea un contaminante primario o secundario, el primero se origina directamente de la fuente emisora y el secundario nace debido a reacciones químicas entre los componentes atmosféricos habituales y los contaminantes primarios.

El presente estudio se centra en los contaminantes emitidos por fuentes móviles, que se define como la contaminación proveniente de todo equipo o maquinaria motorizada en movimiento que genere combustión, específicamente vehículos. Durante el proceso de combustión los vehículos emiten metano, material particulado, monóxido de carbono, dióxido de carbono, óxidos de nitrógeno, entre otros.

#### *2.2.1 Material Particulado (MP)*

Estas partículas se clasifican según su diámetro. Están las de fracción gruesa correspondientes a las MP<sub>10</sub> que están entre los 2,5 y 10 micrones. Por otro lado, se encuentran las partículas de fracción fina correspondientes a las MP<sub>2.5</sub> con un tamaño de partículas inferior a 2,5 micrones.

Las partículas de fracción fina son de un interés particular, debido a que éstas poseen un tamaño suficiente para penetrar en las vías respiratorias y llegar hasta los pulmones y alvéolos, teniendo así un mayor impacto en la salud de los afectados.

Otro factor de importancia del MP2,5 es que estas partículas poseen un mayor tiempo de permanencia en la atmósfera en comparación a otras partículas, por lo que pueden ser transportadas hacia otros lugares debido a las condiciones climáticas y geográficas de la zona que las contiene, causando impacto a escalas regionales (DICTUC, 2009).

Las principales fuentes de emisión del material particulado fino corresponden a fuentes móviles como camiones, buses y vehículos livianos en general. También existen fuentes emisoras fijas como los son las calderas, plantas termoeléctricas, procesos metalúrgicos, emisiones de amonio de operaciones agrícolas y procesos industriales (Balmaceda, 2016).

#### *2.2.2 Monóxido de Carbono (CO)*

El monóxido de carbono es un gas tóxico que es producto de la oxidación parcial del carbono contenido en el combustible. Este gas se adhiere a la hemoglobina de la sangre con mucha facilidad, reduciendo el flujo de oxígeno en el torrente sanguíneo, produciendo diversos síntomas como problemas cardiovasculares y respiratorios (INECC, 2005). El monóxido de carbono muchas veces no presenta advertencia alguna en las personas, debido a que es un gas insípido, inodoro e incoloro (Acevedo, 2007).

En el ambiente exterior las fuentes principales de emisión de CO corresponden a incendios forestales y hogueras y por otro lado a las emisiones de los escapes de vehículos motorizados con un 10% y un 90% respectivamente (Henriquez, 2007).

#### *2.2.3 Dióxido de Carbono (CO2)*

El dióxido de carbono es un componente que se respira a diario y que no provoca daños contra la salud siempre que no se respire en concentraciones muy elevadas; la exposición en dichas concentraciones conlleva distintos efectos, tales como trastornos respiratorios, dolor de cabeza, inconciencia e incluso pueden provocar la muerte (Linde, 2018). Sin embargo, la real preocupación de las emisiones de CO<sup>2</sup> se deben a que éste contribuye de forma significativa al calentamiento global (Henriquez, 2007).

Según el Sistema Nacional de Inventarios de Gases de Efecto Invernadero en el año 2013 las emisiones de gases de efecto invernadero (GEI) fueron predominantes por las emisiones de CO<sub>2</sub> con un 78,4% seguido por metano (CH<sub>4</sub>) y óxido nitroso (N<sub>2</sub>O) con un 10,7% y un 10% respectivamente. Lo anterior se muestra en la figura 1.

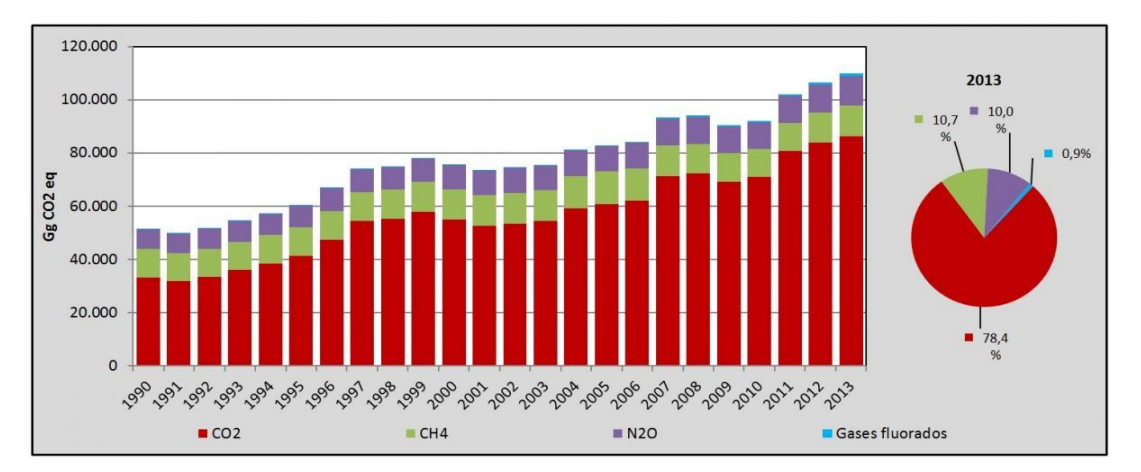

**Figura 1: Emisiones de GEI total (Gg CO2 eq) por gas, serie 1990-2013 (Fuente: Ministerio de Medio Ambiente, 2013)**

#### *2.2.4 Óxidos de Nitrógeno (NOx)*

Los óxidos de nitrógeno están compuestos por dióxido de nitrógeno (NO<sub>2</sub>) y óxido nítrico (NO), los cuales permanecen juntos en la atmósfera. Una de las principales fuentes de emisión de  $NO<sub>x</sub>$ corresponde a los distintos medios de transporte, lo que alcanza aproximadamente el 50% de NOx alcanzado a nivel mundial, seguido por las emisiones de plantas termoeléctricas con un 20%, mientras que el resto corresponde a los distintos tipos de emisiones de fuentes antropogénicas (turbinas de gas, calderas industriales, refinerías de petróleo, etc.) y a las fuentes

9

naturales (relámpagos e incendios).

Es de importancia controlar este agente contaminador, debido a que contribuye a la formación de contaminantes secundarios como el ozono. Los  $NO<sub>x</sub>$  se pueden convertir en ácido nítrico al estar en contacto con humedad en la atmósfera, lo que implica que surja el fenómeno conocido como lluvia ácida (EPA, 1999).

Inhalar óxido de nitrógeno en las concentraciones existentes en la atmósfera no tienen implicancias sobre la salud del ser humano, sin embargo, al ser inhalado en concentraciones excesivas provocan alteraciones respiratorias, especialmente en personas diagnosticadas con asma y en niños (INECC, 2005).

#### *2.2.5 Hidrocarburos Totales (HCT)*

Los hidrocarburos son emisiones que resultan de la quema incompleta del combustible contenido en el motor. Los HCT corresponden a una mezcla de productos químicos compuestos principalmente por hidrógeno y carbono.

Estas emisiones aparecen de distinta forma dependiendo si se trata de un motor a gasolina o un motor diésel, en el primer caso ocurre cuando una mezcla casi homogénea entre el combustible y el aire se encuentran en lugares inaccesibles a la llama del motor del vehículo. Mientras que en un motor diésel se posee una combustión no homogénea, por lo que las emisiones de HCT serán resultado de problemas de la mezcla entre combustible y aire. En este último caso existen dos posibles causas por las que el combustible escapa de la combustión dentro del motor, el primero corresponde a una sobre-mezcla y por otra parte a bajas mezclas de combustible (Henriquez, 2007).

#### *2.2.6 Dióxido de Azufre (SO2)*

Este contaminante es un gas producido por presencia de azufre en el combustible, algunos combustibles que poseen este elemento son el petróleo y el carbón. Además, el  $SO_2$  es caracterizado por ser un gas ácido y poseer un olor fuerte (Caballero, 2011).

Las exposiciones a concentraciones elevadas provocan irritación de nariz, garganta y ojos, y causa complicaciones a las personas con enfermedades respiratorias como por ejemplo las que padecen bronquitis o asma (INECC, 2005).

El dióxido de azufre es oxidado con la luz solar, formando partículas secundarias como ácido

#### *2.2.7 Metano (CH4)*

El gas metano al igual que el CO<sub>2</sub> también contribuye al efecto invernadero, y algunas fuentes de emisión de éste corresponden a las actividades de transporte, vertederos de residuos urbanos, tratamiento de aguas residuales y además las actividades de ganadería y agrícolas de los sectores rurales, sin embargo, posee un potencial de calentamiento 21 veces mayor que el dióxido de carbono (INECC, 2005). El metano es un gas extremadamente inflamable y que puede formar mezclas explosivas en el aire. Además, en ambientes con deficiencia de oxígeno puede provocar diversos efectos sobre las personas, como por ejemplo nauseas, salivación excesiva, vértigo, vómitos, inconciencia e incluso puede llegar hasta la muerte. En caso de la inhalación de este compuesto y provocar dificultades respiratorias se debe suministrar oxígeno y/o salir al aire libre (INDURA, 2018).

#### <span id="page-14-0"></span>**2.3 Velocidad de Proyecto**

"Es la velocidad que permite definir las características geométricas mínimas de los elementos del trazado bajo condiciones de seguridad y comodidad, elementos que sólo podrán ser empleados en la medida que estén precedidos por otros (en ambos sentidos del tránsito), que anticipen al usuario que se está entrando a un tramo de características geométricas mínimas, el que además deberá estar debidamente señalizado" (Dirección de Vialidad, 2018).

#### <span id="page-14-1"></span>**2.4 Velocidad Sostenida en Rampa**

Es definida como la máxima velocidad sostenida que los vehículos pesados pueden mantener a lo largo de una determinada inclinación de tipo rampa. Lo anterior debido a que los vehículos pesados frecuentemente son incapaces de mantener su velocidad en longitudes significativas bajo este tipo de inclinaciones.

#### <span id="page-15-0"></span>**2.5 Síntesis de Estado de la Práctica**

En este capítulo se presenta una síntesis con proyectos en condiciones similares al que se propone en este informe, aunque si bien todos corresponden a soluciones propuestas en el extranjero, sirven como antecedente de que es algo que se puede llevar a cabo a nivel nacional. El primer caso abordado es el viaducto de Millau que corresponde a un puente multi-atirantado ubicado en Francia. Posee un trazado con una longitud de 2460 m y desarrollado a nivel de las mesetas calcáreas, por lo que se encuentra sobre la cuenca de Tarn a una altura aproximada de 270 m. La propuesta fue realizada por el ingeniero francés Michel Virlogeux y el arquitecto Lord Norman. Dicha propuesta entrega como beneficio una disminución de tiempo de viaje entre Béziers y Paris en aproximadamente una hora, siendo además para los usuarios menos costosa que la vía anterior (autopista A7, vía Lyon). El valor estimado de este puente es de 320 millones de euros (Asociación para la Promoción Técnica del Acero, 2007).

Por otra parte, se encuentra el puente atirantado Beipanjiang al suroeste de China, el que posee una extensión de 1341 m y se encuentra a una altura de 565 m sobre el cañón del río Nizhu. Según BBC Mundo (2016) el costo total de este proyecto asciende a 144 millones de dólares, y con dicha propuesta las autoridades locales esperan obtener como beneficio una reducción en el tiempo de viaje en una hora y media entre las localidades de Hangzhou y Ruili. Cabe señalar que en China se encuentra la mayor parte de los puentes más altos del mundo, lo que se debe fundamentalmente a las condiciones topográficas del país.

En Centroamérica también existe un puente que se encuentra a gran altura, se trata del puente atirantado Baluarte, ubicado en México. Dicho puente tiene una longitud de 1124 m con un nivel de calzada de 402.57 m, posee 4 carriles (2 en cada sentido) y una pendiente longitudinal menor al 5%. Al realizar esta estructura se obtuvo un ahorro de tiempo de viaje de aproximadamente tres horas entre las ciudades de Durango y Mazatlán. Por otro lado, como punto de partida fue necesario realizar obras para los caminos de acceso abriendo más de 22 km, desplazando aproximadamente 22 millones de metros cúbicos en terraplén y realizando a su vez diversos cortes y así tener acceso desde la comunidad de El Palmito hasta el emplazamiento de la obra (Mendoza, 2013). Para la materialización de la obra fue necesaria la suma de 1456 millones de dólares, esto según una publicación de BBC Mundo (2012).

Para concluir se hace mención del viaducto de Kochertal, puente ubicado en Alemania que cruza el Valle de Kocher entre las ciudades de Heibronn y Núremberg. Este puente posee un tramo de aproximadamente 1128 m y una altura máxima de 185 m (Instituto Mexicano del Cemento y del Concreto , 2010).

#### <span id="page-16-0"></span>**3. PROPUESTA METODOLÓGICA**

En el presente capítulo se presenta la propuesta metodológica que tiene como objetivo determinar los impactos que intervienen en los beneficios de reemplazar un trazado existente por uno que asegure un viaje más recto y horizontal.

Para el caso del tiempo de viaje fue necesario emplear el Manual de Capacidad de Carreteras, versión española de la obra "Highway Capacity Manual", Special Report N° 209. Por otro lado, en la determinación del consumo de combsutible se emplean las ["Recomendaciones para la](https://www.fomento.gob.es/recursos_mfom/0410901.pdf)  [evaluación económica, coste-beneficio, de estudios y proyectos de carreteras"](https://www.fomento.gob.es/recursos_mfom/0410901.pdf) (Ministerio de Fomento de España, 1990), mientras que la estimación de emisiones de fuentes móviles se determinan según lo expuesto en la "Guía metodológica para la estimación de emisiones atmosféricas de fuentes fijas y móviles en el Registro de Emisiones y Transferencia de Contaminantes" (CONAMA, 2009) y empleando los factores de emisión determinados en "Investigación de Instrumentos de Planificación Ambiental Para Ciudades Intermedias" (SECTRA, 2005) realizado por el Departamento de Ingeniería Mecánica de la Universidad de Chile, los que provienen en su mayoría del modelo europeo COPERT II y III.

La metodología consiste en los siguientes ítems:

- 1. Definición de Proyecto y Zona de Influencia.
- 2. Determinación de Parámetros Relevantes.
- 3. Obtención de Impactos.
- 4. Cálculo de Beneficios.

#### <span id="page-16-1"></span>**3.1 Definición de Proyecto y Zona de Influencia**

Consiste en definir el área de estudio y separar en tramos homogéneos la situación actual y cada una de las alternativas de proyecto, posteriormente obtener sus características geométricas para realizar la evaluación, según Ministerio de Fomento de España (1990).

Es importante clasificar los tramos homogéneos de la situación actual y de las alternativas de proyecto según el tipo de terreno dentro del trazado, para la incorporación de un factor de ajuste que considera la presencia de vehículos pesados en la circulación. Dicho factor de ajuste se determina con la obtención de la equivalencia en vehículos ligeros de los vehículos de recreo, camiones y autobuses. Los tres tipos de vehículos mencionados con anterioridad corresponden al total de vehículos pesados (Dirección General de Carreteras, 1985). Teniendo en cuenta lo anterior los tipos de terreno corresponden a los siguientes:

- $\triangleright$  Terreno llano: es un trazado cuya combinación permite que los vehículos pesados mantengan una velocidad similar a la que circulan los vehículos ligeros. Las inclinaciones para este tipo de terreno serán menores o igual al 2%.
- $\triangleright$  Terreno ondulado: correspondiente a una combinación en la cual los vehículos pesados se ven obligados a reducir su velocidad por debajo a la de los vehículos livianos, pero no durante un periodo de tiempo importante ni obligarles a permanecer a la velocidad sostenida en rampa. Para este caso las inclinaciones oscilan entre un 3% y 4% siempre que la longitud considerada en el tramo sea menor que 1000 m, y de un 5% a un 6% en el caso que la longitud del tramo sea inferior a 500 m.
- $\triangleright$  Terreno montañoso: es una combinación de trazado que obliga a los vehículos pesados mantenerse en la velocidad sostenida en rampa a lo largo de una distancia considerable. Las inclinaciones para este tipo de terreno corresponden a las no consideradas en el terreno llano y ondulado (superiores a éstas).

Para la estimación de inclinaciones se empleará como herramienta Google Earth, considerando las inclinaciones promedio dentro de cada tramo homogéneo.

#### <span id="page-17-0"></span>**3.2 Determinación de Parámetros Relevantes**

Aparte de las características geométricas de la situación base y las alternativas de proyecto se debe tener en cuenta otros parámetros de importancia para llevar a cabo la evaluación según la literatura expuesta con anterioridad. Estos parámetros consisten en obtener la demanda según tipo de vehículo, velocidad de proyecto (V.P) y factor de hora punta (F.H.P).

#### <span id="page-18-0"></span>**3.3 Obtención de Impactos**

Para la obtención del tiempo de viaje (T.V) es necesario determinar la velocidad media de recorrido y la distancia del trazado de cada caso de estudio (situación actual y alternativas de proyecto). La determinación de la velocidad de vehículos livianos se realiza según lo estipulado en [Manual](https://www.fomento.gob.es/recursos_mfom/0410901.pdf) de Capacidad de Carreteras, la que se obtiene gráficamente en función de V.P y de la razón Intensidad/Capacidad (Ver figura 2).

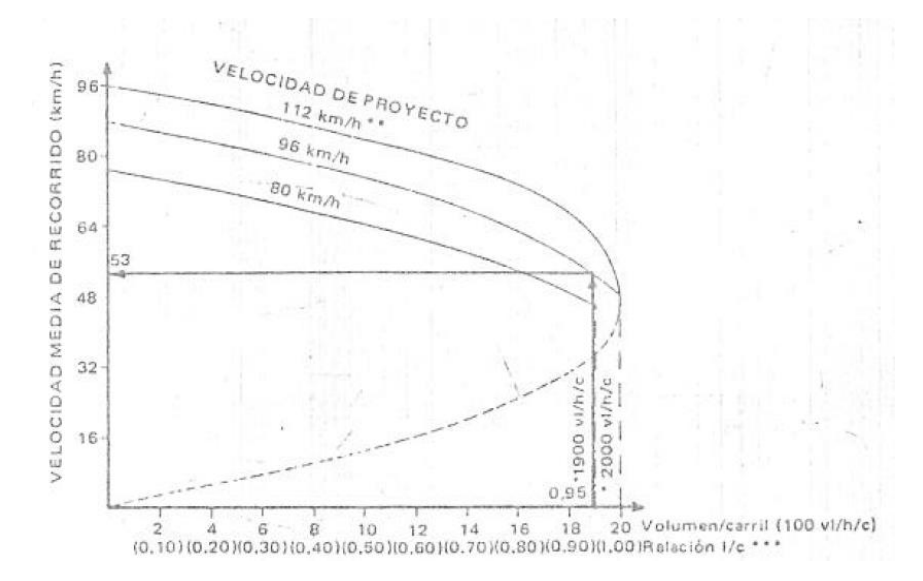

**Figura 2: Relación entre la Velocidad de Circulación y la relación I/C para cada Velocidad de Proyecto (Fuente: Dirección General de Carreteras, 1985)**

La razón de Intensidad/Capacidad se determina como sigue:

$$
\frac{I}{C} = \frac{IS}{C_J \cdot N \cdot f_A \cdot f_{VP} \cdot f_C \cdot f_E}
$$

Donde:

IS: Intensidad de servicio (horario).

CJ: Capacidad por carril para nivel de servicio E.

N: Número de carriles por sentido.

fA: Factor de ajuste por anchura de carril y obstáculos laterales.

f<sub>VP</sub>: Factor de ajuste debido a vehículos pesados (vehículos de recreo, autobuses y camiones).

fc: Factor de ajuste según carácter de tráfico.

fE: Factor de entorno. Tiene en consideración si la carretera en cuestión es de carácter urbano o rural y si existe o no mediana para la separación de sentidos.

La velocidad de vehículos pesados se obtiene en función de la velocidad media de recorrido de vehículos livianos, según Ministerio de Fomento de España (1990). Lo anterior se muestra en la figura 3.

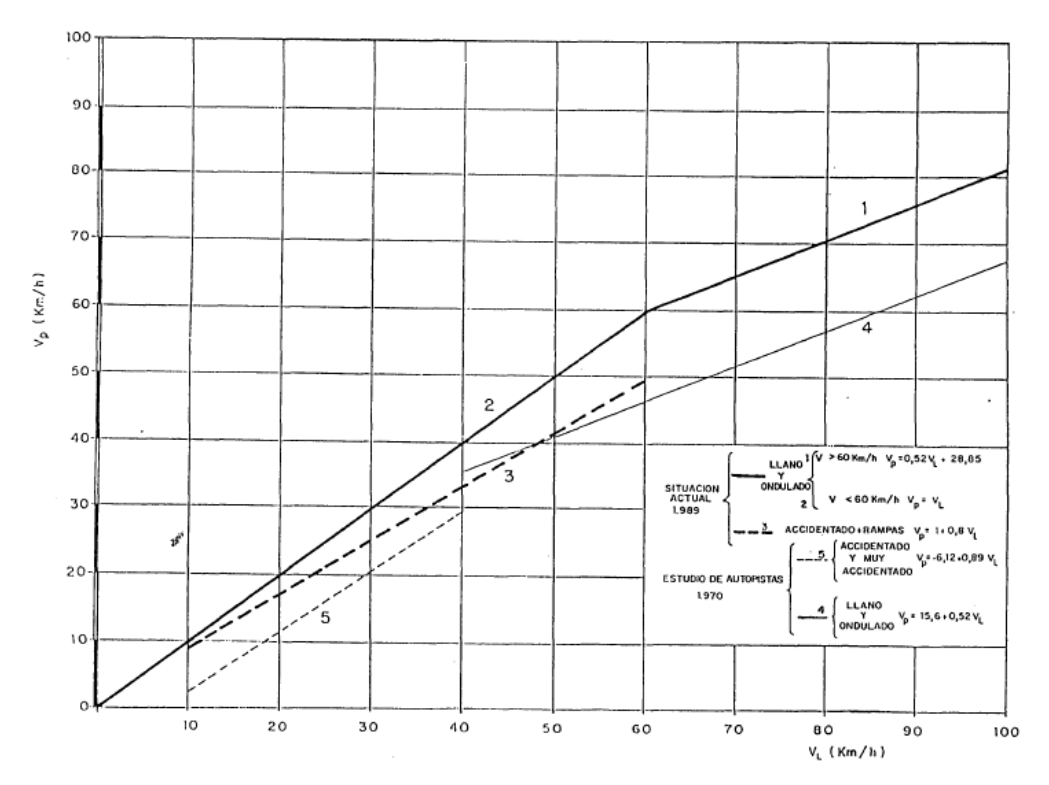

**Figura 3: Relación entre las Velocidades de Vehículos pesados (Vp) y ligeros (Vl) (Fuente: Ministerio de Fomento de España, 1990)**

Para el cálculo de los consumos de combustible (C.C) se emplea la metodología expuesta en el texto mencionado anteriormente, utilizando las velocidades medias de recorrido calculadas y las inclinaciones (pendiente, rampa y/o llano según sea el caso).

A) Vehículos ligeros:

Rampa y/o llano

$$
C = 117,58 - 1,76 * V + 1,21 * 10^{-2} * V^2 + 24,09 * p - 0,47 * v + 4,74 * 10^{-3} * V^2 * p
$$

• Pendiente

$$
C = 92,76 - 1,3*V + 10^{-2}*V^2 - 6,77* p + 0,33* p * v - 2,45*10^{-3}*V^2 * p
$$

B) Vehículos pesados: a modo de supuesto se emplearán las ecuaciones correspondientes a vehículos pesados con media carga.

• Rampa y/o llano

$$
C = 388,18 - 7,32 \times V + 7 \times 10^{-2} \times V^2 + p \times [101,28 + 1,99 \times 10^{-2} \times V + 7,85 \times 10^{-3} \times V^2]
$$

Pendiente

$$
C = 213,31 - 6,15*V + 7,42*10^{-2}*V^2 + p*[6,08 + 3,82*10^{-2}*V + 7,27*10^{-4}*V^2]
$$

Donde:

- C: Consumo en cm<sup>3</sup> por km.
- V: Velocidad de recorrido en km/h.

p: Inclinación en % (+ ó 0 en caso de rampa y – en pendiente).

Finalmente, para el caso de emisiones se emplea la Guía metodológica para la estimación de emisiones atmosféricas de fuentes fijas y móviles en el Registro de Emisiones y Transferencia de Contaminantes (CONAMA, 2009).

$$
E_i = \sum_{kt} N A_k * FE_{ikt}
$$

Donde:

E: Emisiones (gr) del contaminante i.

NAk: Nivel de actividad de la categoría vehicular k (km-vehículos).

FE: Factor de emisión del contaminante i para la categoría k evaluada, para el tipo de descarga t (gr/km-vehículos).

En este estudio se determinan las emisiones según tipo de descarga en caliente, las que

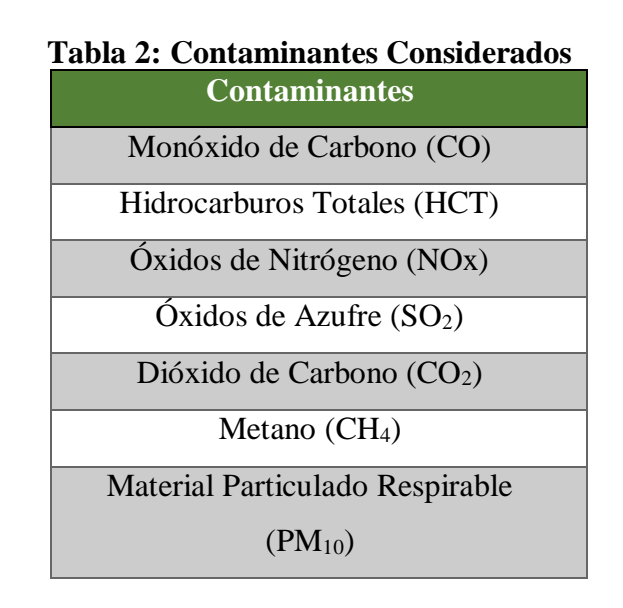

**(Fuente: Elaboración propia)**

Como se mencionó al inicio de la propuesta metodológica los factores de emisión se determinan según la Investigación de Instrumentos de Planificación Ambiental Para Ciudades Intermedias, los cuales se determinan en función de la velocidad media de recorrido según el tipo de vehículo.

#### <span id="page-21-0"></span>**3.4 Cálculo de Beneficios**

En este ítem se determinan los beneficios de implementar el trazado de puente único (P.U) y el de puente compuesto (P.C). En primera instancia los beneficios se dividen en dos categorías, las cuales son:

- $\triangleright$  Beneficios Ambientales
- **►** Beneficios Sociales.

Los primeros correspondientes a las disminuciones de emisiones, mientras que los sociales hacen referencia a las disminuciones de tiempo de viaje y consumo de combustible.

En el caso de los beneficios ambientales tras la obtención de emisiones de cada caso de estudio, se procede a obtener la diferencia entre los parámetros obtenidos en situación actual y situación con P.U, luego obtener diferencias entre situación actual y primer tramo de P.C, y finalmente obtener diferencias entre lo obtenido en situación actual y segundo tramo de P.C. Mientras que, para el caso de los beneficios sociales se proceden a comparar monetariamente estas diferencias, por lo que primero se deben determinar el consumo de tiempo de viaje y consumo de combustible según la metodología planteada por Manual de Evaluación Social de Proyectos de Vialidad Urbana (SECTRA, 2013), y finalmente obtener las diferencias entre alternativas, lo que corresponde al beneficio de realizar un proyecto o el otro. Cabe destacar que dentro de la metodología planteada en dicho manual se emplea un valor subjetivo del tiempo (V.S.T) y un valor del litro de combustible, lo que se obtiene de Precios Sociales Vigentes (Ministerio de Desarrollo Social, 2018).

Se tomará como viable la alternativa que obtenga la menor cantidad de emisiones ambientales, costos de viaje y costos de combustible en un marco temporal anual.

#### *3.4.1 Consumo de Tiempo de Viaje*

Para un corte temporal establecido y las situaciones a evaluar (base y alternativa) el consumo anual de tiempo (CTA) se determina con la expresión que sigue:

$$
CTA = \sum_{m=1}^{NS} \sum_{i=1}^{NP_m} CT_{im}
$$

Por otra parte, el valor de CT<sub>im</sub> corresponde al consumo de tiempo en el periodo i de la semana tipo m (en \$/año). Dicho valor se determina como:

$$
\text{CT}_i = \text{FE}_i * \sum_{j=1}^{NV} \left(\text{VT}_j * \sum_{k \in \text{NA}_j} q_{ijk} * \text{TV}_{ijk} * \text{TO}_{ijk}\right)
$$

Donde:

FEi: Factor de expansión anual del período i (h/año).

qijk: Flujo de vehículos tipo j en el arco k durante el período i (veh/h).

TOijk: Tasa de ocupación de vehículos tipo j en el arco k durante el período i (pax/veh).

TVijk: Tiempo medio de viaje predicho para los vehículos tipo j en el arco k en el período simulado i (h).

NAj: Conjunto de arcos de la red en que hay vehículos tipo j.

VTj: Precio social del tiempo para los usuarios de vehículos tipo j (\$/pax-h).

#### *3.4.2 Consumo de Combustible*

Para determinar los costos asociados al consumo anual de combustible (CCA) se establece el corte temporal y las respectivas situaciones a evaluar, por lo que se determina según:

$$
CCA = \sum_{m=1}^{NS} \sum_{i=1}^{NP_m} CC_{im}
$$

Al igual que en el caso de la determinación del consumo anual de tiempo también se considera el periodo i con la semana tipo m, por lo que el valor  $CC_i$  será:

$$
CC_i = FE_i * \sum_{j=1}^{NV} \left(VC_j * \sum_{k \in NA_j} q_{ijk} * [L_k * cm_j (v_{ik}) + h_{ik} * cd_j (v_{ik}) + d_{ik} * cr_j] \right)
$$

Donde:

FEi: Factor de expansión anual del período i (h/año).

qijk: Flujo de vehículos tipo j en el arco k durante el período i (veh/h).

 $L_k$ : Longitud del arco k (km).

cmj (vik): Consumo unitario en movimiento de los vehículos tipo j, función de la velocidad en el arco k en el período i (l/veh-km).

hik: Número medio de detenciones por vehículo en el arco k y período i (det/veh).

cdj(vik): Consumo adicional por detención de un vehículo tipo j, función de la velocidad en el arco k en el período i (l/det).

dik: Demora medio por vehículo en el arco k y período i (h/veh).

crj: Consumo de combustible al ralentí de un vehículo tipo j (l/h).

VCj: Precio social del combustible del vehículo tipo j (\$/l).

## <span id="page-24-0"></span>**4. APLICACIÓN DE METODOLOGÍA A CASO DE ESTUDIO**

#### <span id="page-24-1"></span>**4.1 Definición de Proyecto**

La situación actual de estudio corresponde a un tramo de la ruta 5 sur comprendido aproximadamente entre Peaje Troncal Las Maicas y sector La Granja, el que posee una longitud aproximada de 15,2 km con un total de 4 carriles, 2 en dirección Norte-Sur y 2 en sentido Sur-Norte. Además, dicho tramo analizado posee un tipo de terreno mayoritariamente ondulado y llano, según las inclinaciones obtenidas en cada tramo homogéneo. La división de tramos homogéneos se realizó cada 1 km a modo de obtener una mayor discretización a lo largo del tramo estudiado y ver con más detalle las variaciones de inclinación a lo largo del mismo. En la figura 4 se visualiza el tramo en estudio.

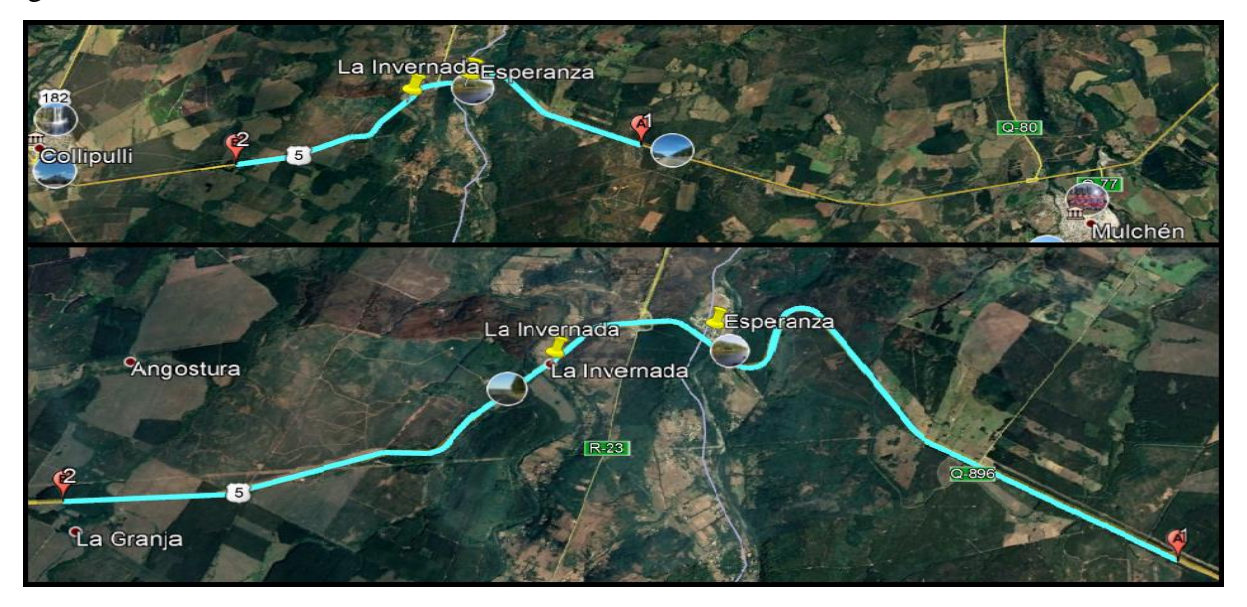

**Figura 4: Tramo Situación Actual (Fuente: Elaboración propia)**

Para completar las características geométricas necesarias se emplea la aplicación de Street-View, con la que se logró determinar un ancho de carriles de 3,6 m y distancia de obstáculos laterales desde calzada mayores o igual a 1,8 m.

En el tramo de estudio se considera un tipo de conductor pendular u otros conductores regulares y un tipo de zona rural.

En las figuras 5 y 6 se muestran las propuestas de trazado de las alternativas de proyecto.

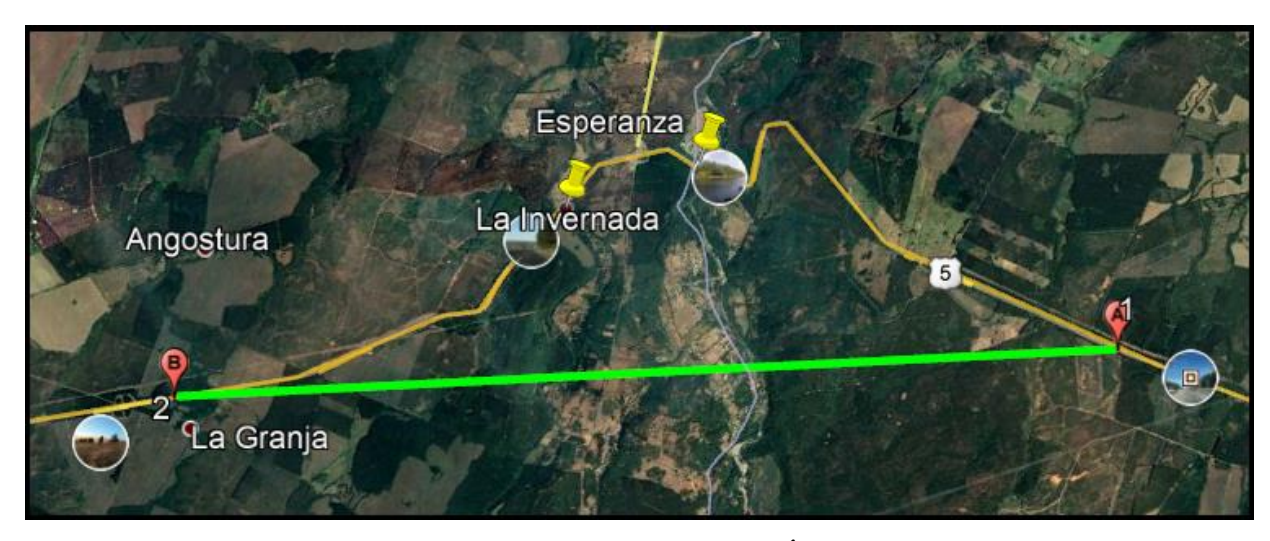

**Figura 5: Situación Puente Único (Fuente: Elaboración propia)**

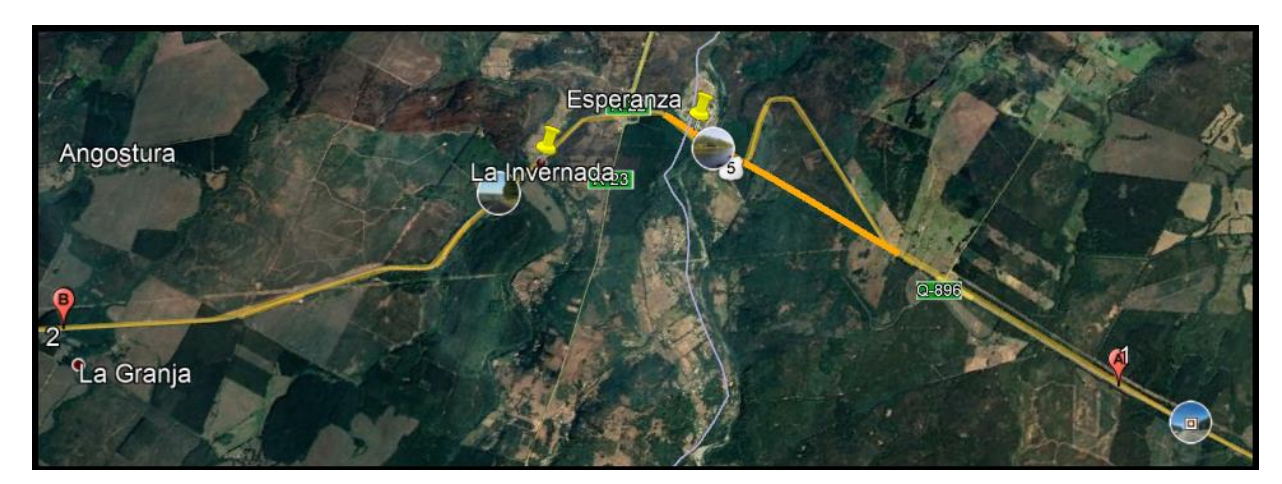

**Figura 6a: Situación Puente Compuesto por dos tramos - Tramo 1 (Fuente: Elaboración propia)**

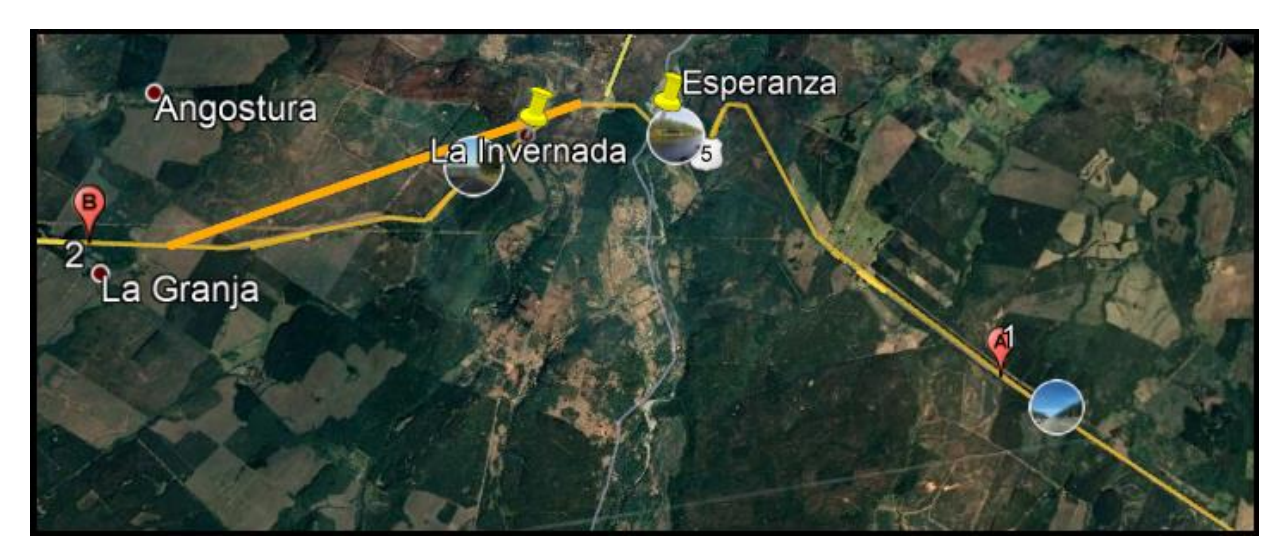

**Figura 6b: Situación Puente Compuesto por dos tramos - Tramo 2 (Fuente: Elaboración propia)**

En el caso de las propuestas de proyecto se emplean las mismas condiciones actuales, viéndose modificadas sólo las longitudes totales de recorrido y de las inclinaciones empleadas, reduciéndolas a inclinaciones de tipo llano en los tramos en que se implementarán los puentes. En el caso de la alternativa de P.U la longitud se reduce a 12,2 km, mientras que en la de P.C se reduce a 13,95 km al implementar sólo el tramo 1, y al implementar el tramo 2 se reduce a 14,94 km.

#### <span id="page-26-0"></span>**4.2 Determinación de Parámetros**

Para determinar la demanda de flujos vehiculares se solicitó directamente al Peaje Troncal Las Maicas, el cual está ubicado en la zona de interés. Tras analizar los datos obtenidos se consideran los siguientes supuestos:

- Demanda constante en dicha ruta, por lo que no se consideran los vehículos que entran y salen por los enlaces existentes a lo largo de ésta, debido a que las rutas aledañas no poseen demandas de vehículos considerables, por lo que se considerarán como despreciables.
- Debido a la baja participación de motos, buses, autos y camionetas con remolque, éstos no se considerarán dentro del análisis. Por lo que para el presente caso de estudio se considerarán dos categorías vehiculares, la primera correspondiente a vehículos ligeros y camionetas y la segunda a camiones de dos ejes y más de dos ejes.

El nombre que se adopta para las categorías vehiculares son los mismos empleados por parte del peaje.

A modo de utilizar datos actuales se solicitaron los flujos vehiculares del mes de abril de 2018. Los flujos empleados corresponden al promedio de una semana tipo, son separados por sentido, y se obtienen para tres periodos distintos a lo largo del día (Ver tabla 3 y 4).

| <b>Periodos</b>     | <b>Autos</b> y    | <b>Camiones de 2</b> | Camiones de + |  |
|---------------------|-------------------|----------------------|---------------|--|
|                     | <b>Camionetas</b> | <b>E</b> jes         | de 2 Ejes     |  |
| $P.M (07:00-08:00)$ |                   |                      | 78            |  |
| $F.P(10:00-11:00)$  | 119               |                      | 58            |  |
| $P.T(17:00-18:00)$  | 158               |                      |               |  |

**Tabla 3: Flujos Vehiculares Sentido 1 (Norte-Sur)**

#### **(Fuente: Elaboración propia)**

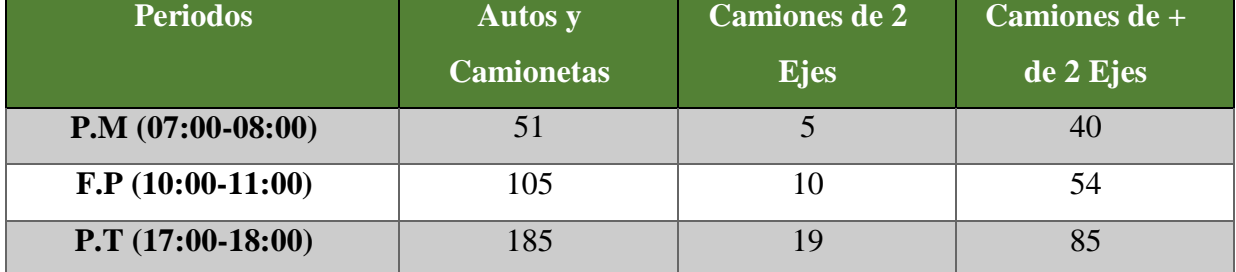

#### **Tabla 4: Flujos Vehiculares Sentido 2 (Sur-Norte)**

#### **(Fuente: Elaboración propia)**

Si bien la carretera se clasifica como multicarril, para adaptar el caso de estudio a las condiciones de diseño en Chile, se emplean como referencia las velocidades de proyecto expuestas en Manual de Carreteras Volumen 3 (2018) para autopistas, en las que se tiene una velocidad para terreno llano de 120 km/h, en terreno ondulado 100 km/h y en montañoso 80 km/h. Además, se debe emplear la gráfica que relaciona la Velocidad de Circulación y la relación I/C para cada Velocidad de Proyecto según lo expuesto en el capítulo anterior.

Según la literatura expuesta en la propuesta metodológica el F.H.P se puede obtener empíricamente o bien en función del nivel de servicio que se percibe en carretera. En el caso de estudio se asume un nivel de servicio A, por lo que el F.H.P empleado es de 0,91.

#### <span id="page-28-0"></span>**4.3 Validación de Datos Teóricos**

En este punto se procede a validar las velocidades medias de recorrido y tiempo de viaje de vehículos ligeros de la situación actual, las que se obtuvieron teóricamente según los parámetros determinados y según la propuesta metodológica. Para lograr la validación se procedió a realizar mediciones en terreno empleando como herramienta un Sistema de Posicionamiento Global (GPS) mediante la técnica de vehículo de prueba. La validación se realiza para el sentido S.2 (Sur-Norte), en un periodo F.P.

Existen tres técnicas de recolección de datos en un vehículo de prueba según la FHWA (Federal Highway Administration) de los EE. UU, las que se mencionan a continuación:

- Average car: el conductor intenta conducir el vehículo de prueba a una velocidad promedio del flujo vehicular.
- Floating car: el conductor debe tratar de sobrepasar a todos los vehículos que sobrepasaron con anterioridad al vehículo de prueba.
- Maximum car: el conductor debe conducir el vehículo de prueba a la velocidad límite a menos que las condiciones de tráfico o de seguridad se lo impidan.

Para el caso de estudio se utilizó la técnica average car, intentando tomar la velocidad que mejor se ajuste al flujo vehicular observado. En la tabla 5 se muestran los resultados de las velocidades determinadas de forma teórica y las determinadas en terreno.

| Tabla 5: Velocidades Teoricas y Velocidades GPS |                    |                    |                       |  |  |
|-------------------------------------------------|--------------------|--------------------|-----------------------|--|--|
| <b>Tramos</b>                                   | <b>Velocidades</b> | <b>Velocidades</b> | <b>Error Relativo</b> |  |  |
|                                                 | Teóricas (km/h)    | GPS (km/h)         | (%)                   |  |  |
| $\mathbf{1}$                                    | 89.77              | 111.93             | $-20$                 |  |  |
| $\overline{2}$                                  | 92.82              | 108.27             | $-14$                 |  |  |
| $\overline{3}$                                  | 92.82              | 103.71             | $-11$                 |  |  |
| $\overline{\mathbf{4}}$                         | 89.77              | 107.08             | $-16$                 |  |  |
| 5                                               | 89.77              | 83.20              | 8                     |  |  |
| 6                                               | 86.37              | 80.07              | 8                     |  |  |
| $\overline{7}$                                  | 82.12              | 76.32              | 8                     |  |  |
| 8                                               | 86.72              | 69.55              | 25                    |  |  |
| $\boldsymbol{9}$                                | 86.37              | 87.83              | $-2$                  |  |  |
| 10                                              | 89.42              | 73.76              | 21                    |  |  |
| 11                                              | 92.82              | 81.91              | 13                    |  |  |
| 12                                              | 92.82              | 98.17              | $-5$                  |  |  |
| 13                                              | 92.82              | 101.3              | $-8$                  |  |  |
| 14                                              | 92.82              | 99.84              | $-7$                  |  |  |
| 15                                              | 89.42              | 104.26             | $-14$                 |  |  |

**Tabla 5: Velocidades Teóricas y Velocidades GPS**

#### **(Fuente: Elaboración propia)**

Conociendo las velocidades y las longitudes de los tramos considerados se determinan los tiempos de viaje teóricos y los capturados con GPS. Por lo que el T.V teórico total fue de 10,17 (min) y el T.V según mediciones en terreno fue de 10,07 (min), obteniendo un error relativo del 0,98 %.

De los resultados expuestos en la tabla se puede concluir que, si bien existen algunos datos de velocidad con un error del orden de un 20 %, la mayor parte de datos teóricos se acercan bastante a los determinados en terreno, viéndose reflejado en la obtención del tiempo de viaje total a través del trazado, por lo que a modo de evaluación resulta una buena aproximación.

## <span id="page-30-0"></span>**5. DETERMINACIÓN DE BENEFICIOS DE CADA ALTERNATIVA**

Para la obtención de los beneficios se necesita calcular primeramente los impactos de cada situación evaluada. El modo de cálculo de éstos se detalla en ANEXO A.

Por otro lado, como se menciona en propuesta metodológica se deben obtener precios sociales para el V.S.T y valor del litro de combustible, lo que se detalla a continuación.

 El V.S.T se tomó como 19647 (\$/veh-hora) para vehículos livianos y 8738 (\$/veh-hora) para camiones. En tabla 6 se muestran los distintos valores sociales de tiempo en viajes interurbanos.

| v                       |                    |               |
|-------------------------|--------------------|---------------|
| <b>Tipo Vehículo</b>    | (\$/hora) dic.2017 | <b>Unidad</b> |
| <b>Automóvil</b>        | 19.647             | Por Vehículo  |
| <b>Camioneta</b>        | 18.027             | Por Vehículo  |
| <b>Bus Rural</b>        | 166.535            | Por Vehículo  |
| <b>Bus Interurbano</b>  | 141.463            | Por Vehículo  |
| <b>Bus</b> <sup>9</sup> | 145.600            | Por Vehículo  |
| Camión                  | 8.738              | Por Vehículo  |

**Tabla 6: VST en Viajes Interurbanos, por vehículo**

**(Fuente: Ministerio de Desarrollo Social, 2018)**

 El valor del combustible para vehículos livianos se tomó como \$ 379,12 por litro, dicho valor corresponde al precio de gasolina de 93 octanos. Se emplea este valor debido a que es la gasolina con mayor porcentaje de uso (Ver tabla 7). Mientras que para el caso de camiones se toma un valor de combustible de \$ 362,60 por litro, correspondiente al precio de combustible diésel (Ministerio de Desarrollo Social, 2018).

**Tabla 7: Porcentajes de uso según octanaje de gasolina**

| <b>Gasolina</b> | Porcentaje de uso |  |  |
|-----------------|-------------------|--|--|
| 93 octanos      | 51%               |  |  |
| 95 octanos      | 27%               |  |  |
| 97 octanos      | 23%               |  |  |

**(Fuente: Ministerio de Desarrollo Social, 2018)**

Finalmente, los beneficios anuales calculados para cada alternativa de proyecto son mostrados en tabla 8 y 9 (valores correspondientes a la diferencia entre situación actual y alternativa de proyecto). Cabe destacar que los beneficios son determinados para los periodos analizados (P.M, F.P y P.T) y posteriormente se expanden para el resto del día, considerando sólo 20 horas para éste, dada la baja participación de flujos vehiculares durante la madrugada.

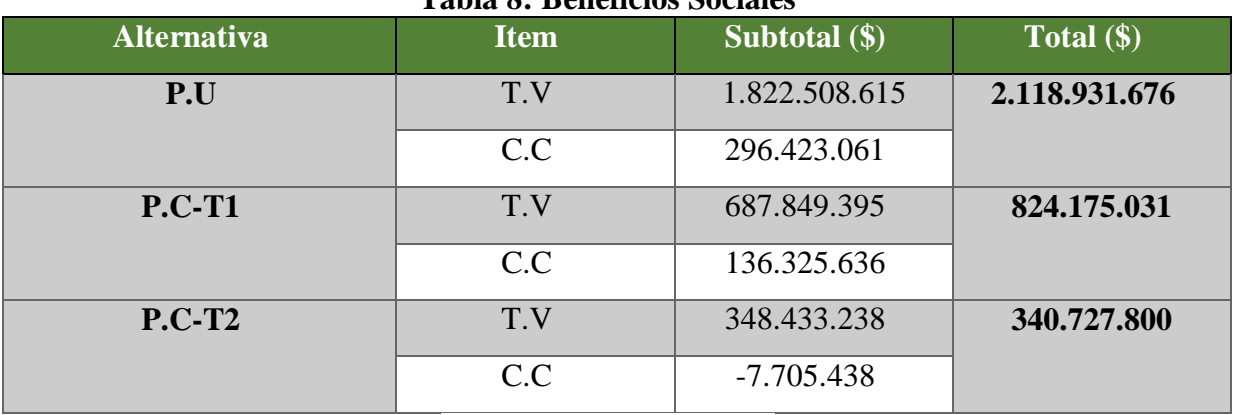

**Tabla 8: Beneficios Sociales**

**(Fuente: Elaboración propia)**

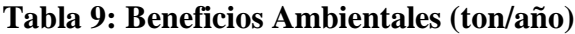

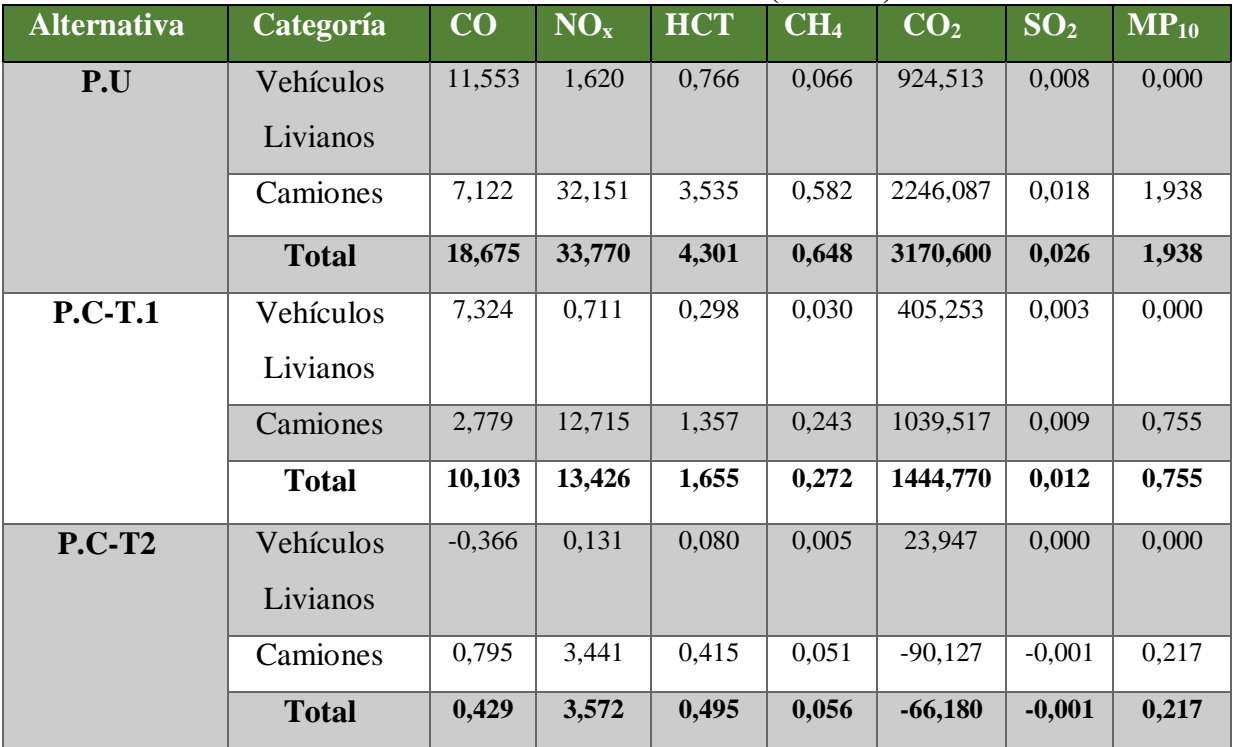

**(Fuente: Elaboración propia)**

Para detalles de cálculo de beneficios ver ANEXO B.

#### <span id="page-32-0"></span>**6. CONCLUSIONES**

La metodología empleada en este informe entrega valores de beneficios de forma aproximada debido a la falta de antecedentes para su validación, sin embargo, se pudo determinar que la variable de velocidad media de recorrido de vehículos livianos está dentro de lo aceptable. Pero para resultados más precisos se requiere de un estudio con mayor nivel de detalle, realizando por ejemplo mediciones en terreno de la velocidad media de recorrido para vehículos pesados y realizar su posterior validación. Además de solicitar bases de datos respecto a los tipos de vehículos presentes en la zona de estudio a Plantas de Revisión Técnica y Permisos de Circulación.

De los resultados obtenidos se puede observar que dentro de los beneficios sociales la mayor parte de éstos está involucrado en los obtenidos en tiempo de viaje, los cuales están en el orden del 85% del total. Esto último se debe a que el valor subjetivo del tiempo tiene un avalúo más significativo que el litro de combustible según los datos disponibles en Ministerio de Desarrollo Social.

El factor de emisión de CO tiene un aumento en vehículos livianos (no catalíticos) debido a la mayor velocidad obtenida al implementar el segundo tramo del puente compuesto (en comparación a la situación actual). Por otro lado, si bien se reduce la distancia total recorrida en 0,265 km al implementar dicho tramo, esta reducción no es tan significativa en comparación al aumento del factor de emisión, es por esta razón que se obtienen emisiones de CO mayores a las que hay en la situación actual, dando como resultado beneficios negativos en vehículos livianos al implementar dicha solución. Esto no ocurre al implementar el primer tramo del puente compuesto o al realizar la solución de puente único, debido a que, si bien aumenta la velocidad media de recorrido lo que se traduce a su vez en un aumento en el factor de emisión de CO, es mucho más significativa la reducción del tramo recorrido, reduciéndose en 1,25 km y 3 km para cada caso, dando como resultado beneficios de realizar estas alternativas de proyecto.

Para el caso de los vehículos pesados se obtienen beneficios negativos o mayores emisiones de CO<sup>2</sup> y de SO<sup>2</sup> al implementar el segundo tramo del puente compuesto, debido a que dichos contaminantes dependen del consumo de combustible, y al implementar dicha solución este consumo es mayor en comparación a la situación actual. Lo anterior se debe a que, dadas las condiciones topográficas existentes, el tramo en donde se implementa el puente, corresponde a una rampa con longitud prolongada cuando el vehículo transita de Norte a Sur, lo que en vehículos pesados se traduce a un mayor consumo de combustible, lo cual no ocurre para los vehículos ligeros, ya que el consumo de combustible para este tipo de vehículos no posee mayor variación si éste circula en rampa o pendiente. Si bien en el caso de las alternativas de puente único y el primer tramo de puente compuesto también se da el caso de circulación en rampa, no es tan frecuente, ni por una extensión muy prolongada como el caso del segundo tramo de puente compuesto, por lo tanto, dichas soluciones generan beneficios o disminuciones de emisiones a largo plazo. Además, por dicho aumento de consumo de combustible en los vehículos pesados es que en los beneficios sociales asociados a éstos se traducen en pérdidas económicas para el usuario.

Finalmente, se puede observar que la mejor solución corresponde a la de puente único, dado que, si se suma los beneficios totales de ambos tramos del puente compuesto aún se verán superados por los de puente único por una suma de \$954028845 en beneficios económicos anuales para los usuarios, mientras que los beneficios ambientales serán superiores en 8,143 ton/año para el CO, 16,772 ton/año en NO<sub>x</sub>, 2,151 ton/año en HCT, 0,32 ton/año en CH<sub>4</sub>, 1792 ton/año en CO<sub>2</sub>, 0,015 ton/año en  $SO_2$  y 0,966 ton/año en MP<sub>10</sub>.

## <span id="page-34-0"></span>**7. BIBLIOGRAFÍA**

- Acevedo, C., (2007) Determinación Experimental de Factores de Emisión en Vehículos Pesados de Transporte Público. Memoria de Título. Santiago de Chile. Departamento de Ingeniería Mecánica, Universidad de Chile.
- Asociación para la Promoción Técnica del Acero, (2007) "La importancia del Acero en la construcción del Viaducto Millau" en Arte y Cemento. pp. 60-63.
- Balmaceda, M., (2016) Normativa de Emisión de Material Particulado Fino (Ley N°19.300): Importancia para las políticas públicas y la regulación ambiental en Chile. Seminario de Título. Santiago de Chile. Facultad de Economía y Negocios, Universidad de Chile.
- BBC Mundo, (2012) "México tiene el puente colgante más alto del mundo" en BBC, https://www.bbc.com/mundo/noticias/2012/01/120105\_video\_mexico\_puente\_record\_a ltura\_guinness\_jg. Accesado el día 10 de Agosto de 2018.
- BBC Mundo, (2016) "Así se construyó el puente Beipanjiang, el más alto del mundo" en BBC, https://www.bbc.com/mundo/noticias-38468068. Accesado el día 10 de Agosto de 2018.
- Caballero, M., (2011) Análisis de Emisiones de Vehículos Livianos según Ciclos de Conducción Específicos para la Región Metropolitana. Memoria de Título. Santiago de Chile. Departamente de Ingeniería Mecánica, Universidad de Chile.
- Comisión Nacional del Medio Ambiente CONAMA, (2009) Guía Metodológica para la Estimación de Emisiones Atmosféricas de Fuentes Fijas y Móviles en el Registro de Emisiones y Transferencia de Contaminantes. Chile, CONAMA.
- Dávila, C. et al., (2013) "Estimación de emisiones provenientes de fuentes móviles en el tramo vial Bogotá-Facatativá (Cundinamarca)" en Épsilon (21). pp. 1692-1259.
- DICTUC, (2009) Antecedentes para el Análisis General de Impacto Económico y Social del Anteproyecto de la Norma de Calidad Primaria para PM2.5 (AGIES). Santiago, Chile.
- $\triangleright$  Dirección de Vialidad, (2018) Manual de Carreteras. Volumen N°3: Instrucciones y Criterios de Diseño. Santiago, Chile, Dirección de Vialidad.
- Dirección General de Carreteras, (1985) Manual de Capacidad de Carreteras (Highway Capacity Manual). Special Report 209. Madrid, Comité Español de la A.I.P.C.R.
- EPA, (1999) Óxidos de Nitrógeno (Nox), ¿Por qué y Cómo se Controlan?. United States.
- $\triangleright$  Fontaine, E., (2008) Evaluación social de proyectos. Decimotercera edición, Edición de María Fernanda Castillo. Naulcalpan de Juárez, Pearson.
- $\triangleright$  Henriquez, J., (2007) Determinación Experimental de Factores de Emisión para Vehículos Livianos. Memoria de Título. Santiago de Chile. Departamento de Ingeniería Mecánica, Universidad de Chile.
- > Indura, (2018) "Metano" en Indura, http://www.indura.cl/Descargar/Metano?path=%2Fcontent%2Fstorage%2Fcl%2Fbiblio teca%2F21e6a360313346c291eb2f2ebd6a627a.pdf. Accesado el día 10 de agosto de 2018.
- INECC, (2005) Guía Metodológica para la estimación de Emisiones Vehiculares. México.
- Instituto Mexicano del Cemento y del Concreto, (2010) "Una autopista inteligente" en Construcción y Tecnología. pp. 26-27.
- Linde, (2018) "Trabajando con Dióxido de Carbono" en Linde, http://www.abellolinde.es/es/images/CS\_12\_%20v%2012%20%28trabajando%20con% 20di%C3%B3xido%20de%20carbono%29\_tcm316-25938.pdf. Accesado el día 10 de Agosto de 2018.
- $\triangleright$  Martínez, E. y Y. Díaz, (2004) Contaminación Atmosférica. Ediciones de la Universidad de Castilla- La Mancha. España.
- Mendoza, G., (2013) "Ingeniería a toda prueba" en Construcción y Tecnología en Concreto. pp. 16-19.
- Ministerio de Desarrollo Social, (2013) Metodología General de Preparación y Evaluación de Proyectos. Chile.
- Ministerio de Fomento de España, (1990) Recomendaciones para la evaluación económica, coste-beneficio, de estudios y proyectos de carreteras. España.
- $\triangleright$  Ministerio de Medio Ambiente, (2013) "Figura 6. INGEI de Chile: emisiones de GEI total (Gg CO2 eq) por gas, serie 1990-2013" en SNIChile, https://www.intec.edu.do/downloads/documents/biblioteca/formatosbibliograficos/harvard-referencias-bibliograficas.pdf. Accesado el día 13 de Junio de 2018.
- $\triangleright$  Precios Sociales Vigentes (2018), División Social de Inversiones, Subsecretaría de

Evaluación Social, Ministerio de Desarrollo Social, Chile, Febrero 2018.

- Secretaría de Planificación de Transporte SECTRA, (2005) Investigación de instrumentos de planificación ambiental para ciudades intermedias, Etapa II. Santiago, Chile, SECTRA.
- Secretaría de Planificación de Transporte SECTRA, (2013) MESPIVU. Manual de Evaluación Social de Proyectos de Vialidad Urbana. Santiago, Chile, SECTRA.
- Turner, S. et al., (1998) TRAVEL TIME DATA COLLECTION HANDBOOK. Washington, DC, Federal Highway Administration.

#### <span id="page-37-1"></span><span id="page-37-0"></span>**ANEXOS**

#### **ANEXO A**

En el presente anexo a modo de comprender de mejor forma la obtención de impactos de T.V y C.C se detallará el cálculo de acuerdo a las fórmulas presentadas en el acápite 3.3 para uno de los tramos homogéneos correspondiente a la situación actual, S.2 y en periodo P.M (Ver figura A1). Mientras que para los impactos relacionado a emisiones ambientales, a modo de ejemplo se determinarán para el CO en situación actual y en S.2. Ambas determinaciones de impactos se realizan para vehículos livianos.

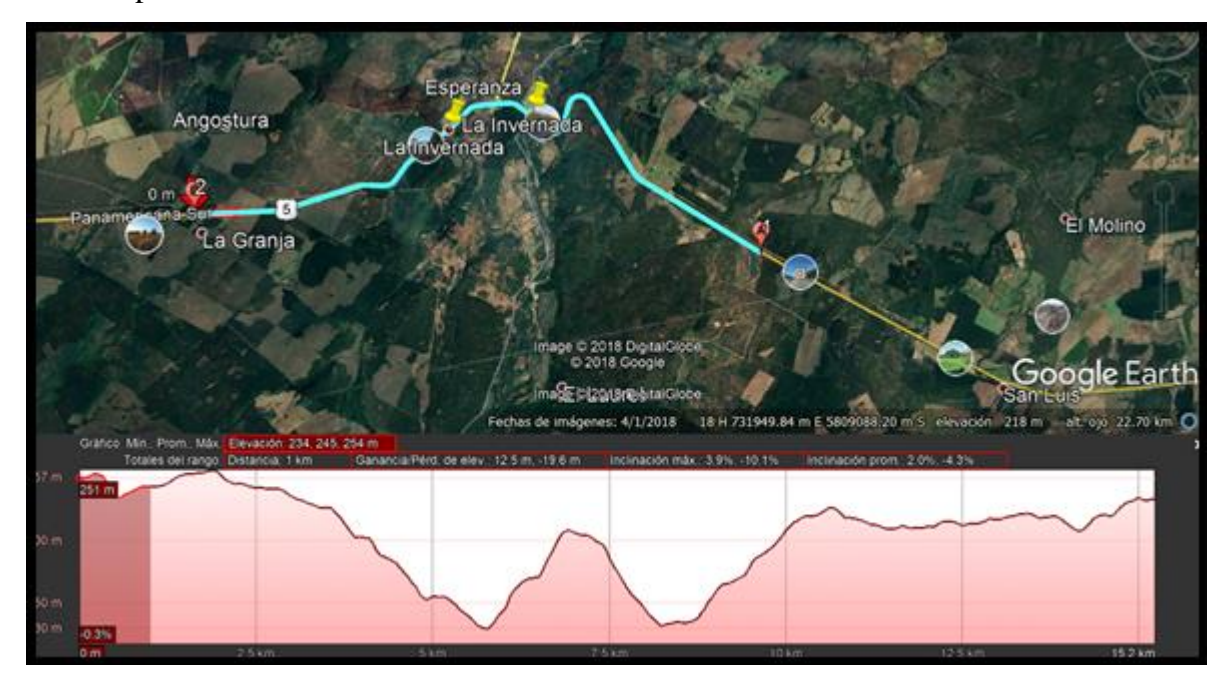

**Figura A1: Tramo Homogéneo 1-Situación Actual (Fuente: Elaboración propia)**

El tramo mostrado en la figura anterior posee una distancia de 1 km, las inclinaciones de dicho tramo serán las indicadas en inclinación promedio del perfil de elevación, correspondientes a un 2,0 % en rampa y -4,3 % en pendiente.

#### <span id="page-37-2"></span>**a.1 Tiempo de Viaje**

Lo primero a determinar para la obtención del tiempo de viaje es calcular la velocidad media de recorrido de vehículos livianos y la razón de Intensidad/Capacidad según lo expuesto en propuesta metodológica, por lo que tenemos:

$$
\frac{I}{C} = \frac{IS}{C_J * N * f_A * f_{VP} * f_C * f_E}
$$

 $C_J = 2000$  (veh/h) por carril

 $N = 2$ 

Determinación de Factores:

Todos los factores se determinan según [Manual](https://www.fomento.gob.es/recursos_mfom/0410901.pdf) de Capacidad de Carreteras.

 El factor de ajuste por anchura de carril y obstáculos laterales se determina según la anchura de carril, obstáculos a uno o ambos lados de calzada y a la distancia a la que se encuentran dichos obstáculos. En este caso considerando una anchura de carril de 3,6 m, obstáculos a ambos lados de calzada y distancia de éstos a 1,8 m se obtiene un factor igual a:

$$
f_A=1
$$

 En el caso del factor de ajuste según carácter de tráfico, como se mencionó en metodología se considera un conductor de tipo pendular, por lo que el factor será:

$$
\mathbf{f}_C=1
$$

 El factor de entorno considera si la carretera en estudio es de carácter urbano o rural, y si existe separación de sentidos por mediana. Considerando carretera rural y con separación de sentidos se tiene:

$$
f_E=1\,
$$

El factor de ajuste debido a vehículos pesados se determina como sigue:

$$
f_{vp} = \frac{1}{(1 + P_c * (E_c - 1) + (P_B * (E_B - 1) + P_R * (E_R - 1))}
$$

Donde:

PC: Porcentaje de camiones en circulación.

- P<sub>B</sub>: Porcentaje de buses en circulación.
- PR: Porcentaje de vehículos recreacionales en circulación.
- EC: Equivalente en vehículos ligeros de camiones en circulación.
- EB: Equivalente en vehículos ligeros de buses en circulación.
- ER: Equivalente en vehículos ligeros de vehículos recreacionales en circulación.
- Sin embargo, para el caso de estudio sólo se consideran los camiones dentro de los

vehículos pesados, por lo que la ecuación se reduce a la siguiente:

$$
f_{vp} = \frac{1}{(1 + P_c * (E_c - 1))}
$$

El porcentaje de camiones dentro del periodo y sentido bajo análisis es de un 47 %, mientras que el equivalente en vehículos ligeros dependerá del tipo de terreno. Considerando las inclinaciones promedio anteriores, obtenemos un terreno llano para las rampas del 2,0 %, mientras que en las pendientes del -4,3 % se tiene un terreno ondulado, por lo que el equivalente en cada una de los tipos de terreno serán 1,7 y 4,0, respectivamente.

De lo anterior se calcula el valor del factor de ajuste debido a vehículos pesados en rampa y en pendiente.

> Rampa:

$$
f_{vp} = \frac{1}{(1 + 0.47 * (1.7 - 1)} = 0.752
$$

 $\triangleright$  Pendiente:

$$
f_{vp} = \frac{1}{(1 + 0.47 * (4 - 1))} = 0.415
$$

Luego se procede al cálculo de la intensidad de servicio, lo cual se obtiene como sigue:

$$
IS = \frac{V}{FHP}
$$

Donde:

V: Volumen horario (veh/h).

FHP: Factor de hora punta.

Por lo que según lo expuesto en acápites anteriores dicho valor será:

$$
IS = \frac{96}{0.91} = 105,495 \left(\frac{veh}{h}\right)
$$

Finalmente, con la obtención de estos datos se procede al cálculo de la razón I/C para la circulación en rampa y pendiente:

Rampa:

$$
\frac{I}{C} = \frac{105,495 \left(\frac{veh}{h}\right)}{2000 \left(\frac{veh}{h}\right) * 2 * 1 * 0,752 * 1 * 1} = 0,035
$$

• Pendiente:

$$
\frac{I}{C} = \frac{105,495 \left(\frac{veh}{h}\right)}{2000 \left(\frac{veh}{h}\right) * 2 * 1 * 0,415 * 1 * 1} = 0,064
$$

Tras la obtención de estos valores, las curvas expuestas en figura 2 y velocidades de proyecto determinadas en acápite 4.2 se obtienen las siguientes velocidades medias de recorrido para vehículos livianos:

• Rampa:

$$
V_{med} = 93,30 \ (km/h)
$$

• Pendiente:

$$
V_{med} = 86,72 \ (km/h)
$$

Con dichas velocidades y viendo el perfil de elevación del tramo analizado, se procede a determinar las distancias en que el vehículo circula en rampa y en pendiente, por lo que finalmente se determinará el tiempo de viaje en dicho tramo (Ver tabla A1).

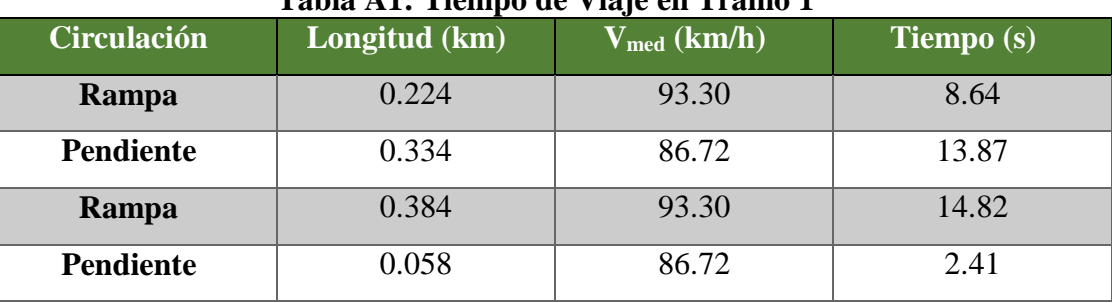

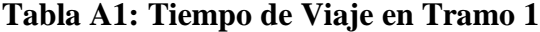

**(Fuente: Elaboración propia)**

Por lo que el tiempo de viaje que demora un vehículo en transitar por dicho tramo será de 39,74 (s) o 0,66 (min).

#### <span id="page-41-0"></span>**a.2 Consumo de Combustible**

En la obtención del C.C se emplean las velocidades medias de recorrido obtenidas en el punto anterior junto con las pendientes existentes en dicho tramo; respetando circulaciones en rampa y pendiente, debido a la diferencia de consumo en ambas situaciones. Por tanto, para vehículos livianos tenemos:

• Rampa y/o llano

$$
C = 117,58 - 1,76 * V + 1,21 * 10^{-2} * V^2 + 24,09 * p - 0,47 * v + 4,74 * 10^{-3} * V^2 * p
$$

Pendiente

$$
C = 92,76 - 1,3 V + 10^{-2} V^2 - 6,77 * p + 0,33 * p * v - 2,45 * 10^{-3} V^2 * p
$$

Cabe destacar que los C.C obtenidos están en unidades de (cc/km), por lo que se debe multiplicar por la longitud de rampa o pendiente según sea el caso, para luego obtener el resultado en unidades de (cc) o (L). A continuación, se muestra tabla resumen con C.C en tramo de análisis.

| <b>Circulación</b> | Longitud | $\mathbf{V_{med}}$ | <b>Inclinación</b> | C.C     | C.C(L) |
|--------------------|----------|--------------------|--------------------|---------|--------|
|                    | (km)     | (km/h)             | (%)                | (cc/km) |        |
| Rampa              | 0.224    | 93.30              | 2.0                | 59.13   | 0.0132 |
| <b>Pendiente</b>   | 0.334    | 86.72              | $-4.3$             | 55.08   | 0.0184 |
| Rampa              | 0.384    | 93.30              | 2.0                | 59.13   | 0.0227 |
| <b>Pendiente</b>   | 0.058    | 86.72              | $-4.3$             | 55.08   | 0.0032 |

**Tabla A1: Consumo de Combustible en Tramo 1**

**(Fuente: Elaboración propia)**

El C.C de un vehículo liviano en este tramo será de 0,0575 (L).

Se debe tener en cuenta que el cálculo de tiempos de viaje y consumo de combustible se realiza para cada tramo homogéneo, considerando periodo, situación de estudio, sentido y según categoría vehicular.

#### <span id="page-42-0"></span>**a.3 Emisiones Ambientales**

Tras la obtención de velocidades medias de recorrido de vehículos livianos en periodo P.M, F.P y P.T (dentro del trazado de situación actual en S.2) se procede a realizar el cálculo de emisiones de CO. Para ello se emplea la siguiente ecuación:

$$
E_i = \sum_{kt} N A_k * FE_{ikt}
$$

A continuación, se detallan los pasos a seguir para la obtención de emisiones.

 Lo primero es determinar una velocidad promedio entre los periodos estudiados. La cual será:

$$
V_{\text{prom}} = 89,71 \text{ (km/h)}
$$

Luego se calcula el NA, el cual se determina como:

$$
NA = KRV * FV
$$

Donde:

KRV: Kilómetros recorridos por vehículo (km).

FV: Flujo vehicular anual (veh/año).

Para este cálculo se debe tener en cuenta qué porcentaje de vehículos posee o no convertidor catalítico, para esto se consultó las estadísticas proporcionadas por la INE, considerando que un 7 % del total de vehículos no posee convertidor catalítico.

Por lo anterior tendremos los siguientes NA:

NA de vehículos con convertidor catalítico:

$$
NA = KRV * FV = 15,2(km) * 752265 \left(\frac{veh}{a\tilde{n}o}\right)
$$

39

$$
NA = 11434428 \left( \frac{veh * km}{a\tilde{n}o} \right)
$$

 $\triangleright$  NA de vehículos sin convertidor catalítico:

$$
NA = KRV * FV = 15,2(km) * 64970 \left(\frac{veh}{a\tilde{n}o}\right)
$$

$$
NA = 987544 \left(\frac{veh * km}{a\tilde{n}o}\right)
$$

- A continuación se procede a obtener F.E de CO, lo cual según la Investigación de Instrumentos de Planificación Ambiental Para Ciudades Intermedias dependerá de si el vehículo posee o no convertidor catalítico.
	- $\triangleright$  F.E de vehículos con convertidor catalítico:

$$
FE_{CO} = 28,884 \times V^{-0.8384} = 0,6659 \left(\frac{gr}{km}\right)
$$

 $\triangleright$  F.E de vehículos sin convertidor catalítico:

$$
FE_{CO} = 0.0203 * V^2 - 2.2662 * V + 77.661 = 37.7365 \left(\frac{gr}{km}\right)
$$

Finalmente se procede al cálculo de emisiones de CO (Ver tabla A2).

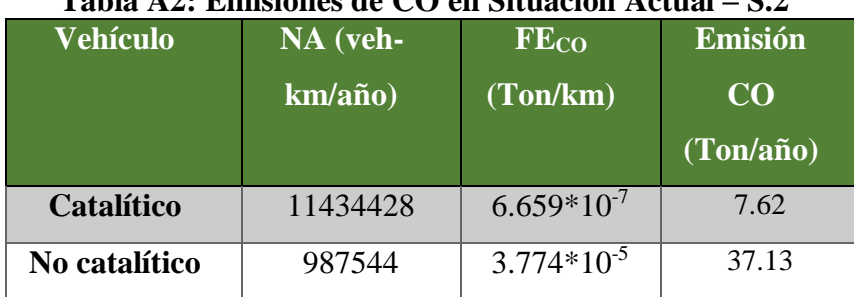

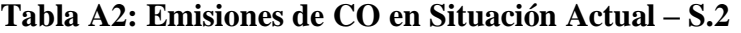

Las emisiones de CO serán de 44,75 (Ton/año) considerando el total de vehículos livianos.

**<sup>(</sup>Fuente: Elaboración propia)**

#### <span id="page-44-0"></span>**ANEXO B**

En el presente anexo se detalla la obtención de beneficios de T.V y C.C para la alternativa de P.U considerando periodo P.M, S.2 y vehículos livianos, lo anterior con la finalidad de una mejor comprensión. Cabe destacar que los cálculos se realizan de acuerdo a las fórmulas presentadas en el acápite 3.4.

Dado que para la obtención de beneficios se debe comparar la situación actual con la de la alternativa propuesta de P.U, se deben obtener los T.V y C.C de ambas situaciones y obtener sus costos asociados.

#### <span id="page-44-1"></span>**b.1 Tiempo de Viaje**

Según lo expuesto en propuesta metodológica lo primero que se debe obtener es el costo de tiempo de viaje, por lo que tenemos lo siguiente:

$$
CT_i = FE_i * \sum_{j=1}^{NV} \left( VT_j * \sum_{k \in NA_j} q_{ijk} * TV_{ijk} * TO_{ijk} \right)
$$

 $FE_i = 365$  (h/año)

 $q_{ijk} = 51$  (veh/h)

 $VT_i = 19647$  (\$/veh-h)

Dado que el V.S.T según precios sociales vigentes (2018) para rutas interurbanas está en unidades de (\$/veh-h) y no en (\$/pax/h) la TOijk no se incluye en la ecuación mostrada.

El T.V determinado para la situación actual y para la alternativa de P.U son los que se muestran a continuación:

$$
TV_{SA}=0,1712\ (h)
$$

$$
TV_{PU} = 0,1308 \,\, (h)
$$

Por lo que los costos asociados al T.V serán:

Situación actual:

$$
CT_{SA} = 365 \left(\frac{h}{a\tilde{n}o}\right) * 19647 \left(\frac{\$}{veh - h}\right) * 51 \left(\frac{veh}{h}\right) * 0,1712 (h) = 62596297 \left(\frac{\$}{a\tilde{n}o}\right)
$$

$$
CT_{PU} = 365 \left(\frac{h}{a\tilde{n}o}\right) * 19647 \left(\frac{\$}{veh - h}\right) * 51 \left(\frac{veh}{h}\right) * 0,1308 (h) = 47837874 \left(\frac{\$}{a\tilde{n}o}\right)
$$

Finalmente el beneficio asociado al T.V en el caso analizado será:

$$
B_{TV} = 62596297 - 47837874 = 14758423 \left(\frac{\$}{a\|o}\right)
$$

#### <span id="page-45-0"></span>**b.2 Consumo de Combustible**

Para la obtención de beneficios asociados a C.C se debe obtener en primera instancia el costo de C.C, por lo que según lo expuesto en propuesta metodológica tenemos:

$$
\text{CC}_i = \text{FE}_i * \sum_{j=1}^{NV} \left(\text{VC}_j * \sum_{k \in NA_j} q_{ijk} * \left[L_k * cm_j(v_{ik}) + h_{ik} * cd_j(v_{ik}) + d_{ik} * cr_j\right]\right)
$$

 $FE_i = 365$  (h/año)  $q_{ijk} = 51$  (veh/h)  $VC_j = 379,12$  (\$/l)

El C.C determinado para el tramo de situación actual y para la alternativa de P.U son los que se muestran a continuación:

$$
CC_{SA} = 0,8692 \ (L/veh)
$$

$$
CC_{PU} = 0,7148
$$
 (L/veh)

Por lo que los costos asociados al C.C serán:

Situación actual:

$$
CC_{SA} = 365 \left(\frac{h}{a\tilde{n}o}\right) * 379,12 \left(\frac{\$}{L}\right) * 51 \left(\frac{veh}{h}\right) * 0,8692 \left(\frac{L}{veh}\right) = 6134329 \left(\frac{\$}{a\tilde{n}o}\right)
$$

$$
CC_{PU} = 365 \left(\frac{h}{a\tilde{n}o}\right) * 379,12 \left(\frac{\$}{L}\right) * 51 \left(\frac{veh}{h}\right) * 0,7148 \left(\frac{L}{veh}\right) = 5044344 \left(\frac{\$}{a\tilde{n}o}\right)
$$

Finalmente el beneficio asociado al C.C en el caso analizado será:

$$
B_{CC} = 6134329 - 5044344 = 1089985 \left(\frac{\$}{a\|o}\right)
$$

Por lo tanto, el beneficio social total para este análisis corresponde a la suma del ahorro asociado al T.V y C.C, lo que da como resultado:

$$
B_T = 14758423 + 1089985 = 15848408 \left(\frac{\$}{a\|o}\right)
$$

Este análisis se realizó para cada situación estudiada, sentido, periodo y categoría vehicular, obteniendo como resultado lo expuesto en tabla 8.